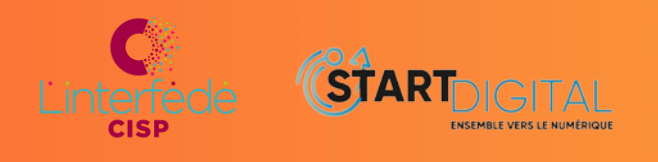

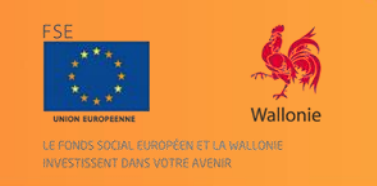

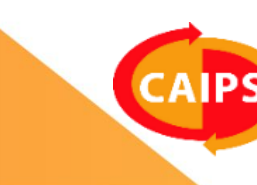

# *ACCOMPAGNER LES PUBLICS PEU QUALIFIES A L'ERE DU NUMERIQUE*

**CAIPS asbl Concertation des Ateliers d'Insertion Professionnelle et Sociale** Tél: +32/4337 89 64 - Site internet : www.caips.be - Email : info@caips.be

# Table des matières

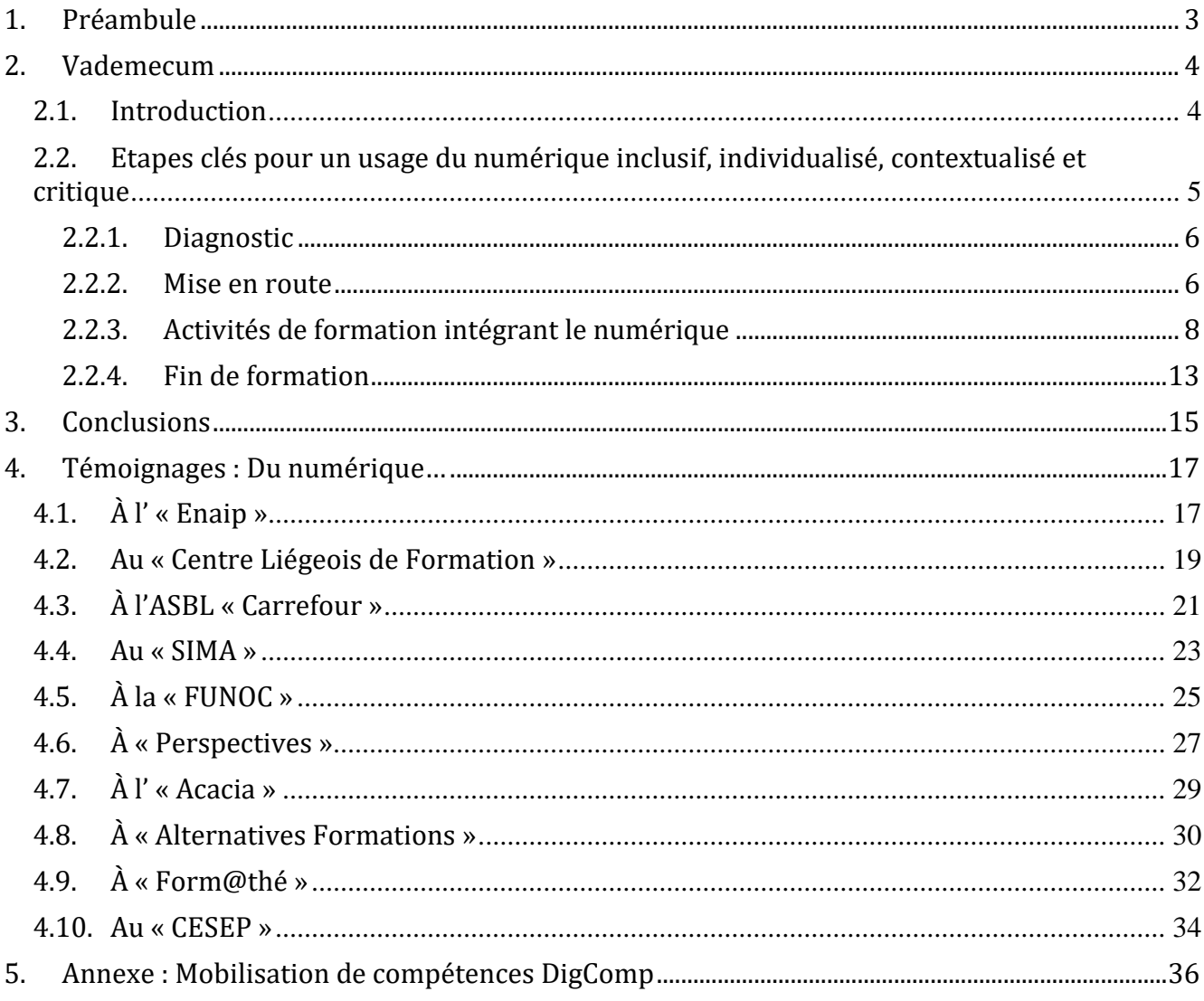

# <span id="page-2-0"></span>**1. Préambule**

 $\overline{a}$ 

La crise de la Covid-19 a été non seulement révélatrice du caractère fondamental des technologies numériques mais a aussi donné un coup d'accélérateur à ce processus. Le numérique s'est invité à l'agenda politique et notamment à la table des Centres d'insertion socioprofessionnelle agréés par la Wallonie (CISP). Les formations et l'accompagnement des publics en insertion se sont développés à distance quand les activités en présentiel étaient suspendues. La vie s'est poursuivie, tant bien que mal, par écrans interposés et les outils numériques ont permis de maintenir les liens sociaux et institutionnels quand les contacts physiques étaient proscrits. La pénétration du numérique dans la société s'est poursuivie et, avec elle, le caractère fondamental de la maîtrise, par tous et toutes, des compétences numériques de base.

Le projet européen Start Digital vise à consolider les compétences numériques de base des demandeurs d'emploi adultes peu scolarisés. Il s'agit de leur permettre, publics-cible des CISP, de développer des compétences numériques pertinentes dans la poursuite de leur parcours de formation, pour leur inclusion sociale et leur accès à un emploi durable et de qualité. Il en va de l'égalité d'accès à des services essentiels et à l'exercice de droits fondamentaux.

Cet enjeu est éminemment important à nos yeux. Les chiffres issus de différents baromètres témoignent aujourd'hui de la situation de fracture numérique qui touche ces publics. Cela enjoint le secteur de l'insertion socioprofessionnelle (ISP) à y répondre de façon appropriée. Le recours aux outils numériques dans le secteur ISP nécessite entre autres « *le développement d'une méthode d'approche, d'un cadre et d'un accompagnement spécifique ; la mise en place de pratiques pédagogiques qui tiennent compte du niveau des savoirs de base des stagiaires (…) en n'oubliant pas que son apprentissage [NDLR : le numérique] nécessite la plupart du temps un accompagnement personnalisé (…) » 1*

Le numérique ne peut en aucun cas engendrer de l'exclusion pour ceux et celles qui ne sont pas prêts ou qui ne souhaitent pas l'utiliser. Par ailleurs, le travail d'insertion avec les personnes peu ou pas qualifiées nécessite « *le maintien d'un accompagnement physique* ». Ainsi, formation et accompagnement à distance doivent s'envisager de façon complémentaire au présentiel, « hybride » en ce sens que les pratiques combineront des activités proposées en présence, en temps réel et à distance, en mode synchrone ou asynchrone. L'intégration d'outils numériques dans les pratiques vient alors renforcer le travail de formation et d'accompagnement en présentiel, se présentant comme une « *occasion de proposer une «* immersion *» dans le numérique aux stagiaires pour qui c'est pertinent* ». Cet usage « en situation » ou « immersif » du numérique favorise la levée des freins tout autant qu'il permet une montée en compétences numériques des stagiaires comme des formateurs.

La présente brochure vise à rendre compte de l'usage du numérique dans des centres de formation CISP pour améliorer la qualité du suivi des stagiaires. Elle se fonde essentiellement sur les pratiques et outils numériques identifiés auprès de centres de formation rencontrés dans le cadre ce projet et dont vous trouverez les témoignages en annexe. Elle n'a d'autre ambition que de mettre exergue des pratiques réalistes et outils numériques pertinents susceptibles d'inspirer des organismes et des travailleurs désireux de se lancer, de développer ou encore d'ajuster leurs pratiques pédagogiques « à l'ère du numérique ».

<sup>&</sup>lt;sup>1</sup> « Enjeux du numérique et digitalisation », Interfédé,<https://www.interfede.be/reflexions-sur-le-numerique/>

# <span id="page-3-0"></span>**2. Vademecum**

# <span id="page-3-1"></span>**2.1. Introduction**

C'est en situation de confinement Covid-19 que de nombreux CISP ont déployé « le numérique » comme moyen de maintenir l'accompagnement de leurs publics. Les centres s'accordant à dire qu' « il ne faut pas faire du numérique pour faire du numérique », nombreux sont ceux qui, depuis le déconfinement, ont fait un retour exclusif au présentiel. Particulièrement dans les filières techniques.

Toutefois, la « culture » du numérique initiée pour beaucoup à la hâte avec la crise Covid-19 se poursuit… et s'ajuste. Les travailleurs se réapproprient progressivement certains outils numériques qu'ils estiment adaptés et en font un usage réfléchi. Cette approche permet d'améliorer le suivi pédagogique des stagiaires tout en luttant contre la fracture numérique qui touche largement les publics CISP.

Ainsi, certaines pratiques développées dans ce contexte ont démontré leur utilité en termes de montée en compétences des stagiaires et de renforcement des activités de formation et d'accompagnement.

#### *Montée en compétences des stagiaires*

La manipulation d'outils numériques, proposés aux stagiaires en tenant compte de leurs apprentissages et besoins, favorise la montée en compétences numériques des stagiaires mais aussi des travailleurs. En effet, l'utilisation d'outils numériques en formation permet la mobilisation et l'intégration, par la pratique, de compétences numériques.

Ces compétences numériques sont aujourd'hui de plus en plus indispensables dans la vie professionnelle, privée ou citoyenne. Beaucoup de CISP qui se sont engagés dans l'intégration du numérique dans leurs pratiques identifient un effet positif sur la socialisation des stagiaires par les interactions proposées ou stimulées par le numérique dans et en-dehors du centre.

Cet apprentissage « par le faire », qui est l'apanage du secteur ISP, trouve ici résonnance. Les usagers du numérique développent des compétences transversales au-delà des compétences numériques elles-mêmes. Ces compétences sont considérées comme essentielles pour demain<sup>2</sup> : la pensée critique, la résolution de problème, la créativité, la communication ou encore la collaboration.

#### *Facilitation et renforcement de la formation et de l'accompagnement*

Les outils numériques sont essentiellement utilisés en complément des actions de formation en présentiel, pour booster (supplément de contenus) et/ou dynamiser (supplément d'interactions) la formation.

Dans l'accompagnement des stagiaires en insertion socioprofessionnelle, les formateurs adaptent leur utilisation du numérique tant aux contraintes matérielles (équipements, connexions,

 $\overline{a}$ 

 $2 \text{ https://unesdoc.unesco.org/ark://48223/pf0000242996}$  fre

compétences, espaces, etc.) qu'aux besoins professionnels (recherche d'emploi, CV, etc.) et personnels (accès aux services publics, bancaires, de santé, téléphoniques, etc.) des stagiaires.

Les centres relèvent notamment que l'intégration appropriée d'outils TIC dans les activités :

- renforce le stagiaire dans son rôle d'acteur de la formation,
- permet un accès plus large aux ressources internes comme externes au centre,
- facilite le transfert des acquis de formation,
- soutient l'individualisation des parcours,
- $e$  etc.

#### *Mais encore…*

Face à la digitalisation de l'emploi et de services particulièrement essentiels aux publics précarisés, l'intégration du numérique dans les pratiques de formation favorise l'inclusion numérique des stagiaires. Le numérique peut également agir en faveur du recrutement et de l'accroche des publics en formation, au-delà de la nécessité de se tenir prêt en cas de nouveau confinement, comme le rappellent de nombreux centres…

En définitive, si la formation à distance à proprement parler s'est peu maintenue après les périodes de confinement, des outils numériques jugés pertinents se sont quant à eux ancrés dans le quotidien. Bien que leur utilisation varie d'un centre à l'autre, plusieurs d'entre eux apparaissent de façon récurrente et des étapes clés dans leur mise en oeuvre peuvent être dégagées.

## <span id="page-4-0"></span>**2.2. Etapes clés pour un usage du numérique inclusif, individualisé, contextualisé et critique**

Pour que le numérique puisse servir la formation, il est nécessaire de former et d'accompagner les stagiaires en amont de la formation à laquelle ils s'inscrivent. L'objectif est que chaque stagiaire, tout en bénéficiant d'un parcours personnalisé, devienne autonome dans son usage des outils numériques et acquière, au terme de sa formation, des compétences correspondant à ses besoins pour la vie professionnelle, privée ou citoyenne.

L'organisation d'une séance préalable de prise en main des outils numériques apparaît indispensable. C'est là que le formateur remet le matériel et les applications/logiciels, évalue les compétences numériques du stagiaire et procède, au cas pas par cas, aux mises à niveaux nécessaires.

Après cette prise en main des outils et une mise à niveau initiale généralement courte, doublée d'un accompagnement individualisé plus approfondi si nécessaire, s'en suit la formation à proprement parler à laquelle le stagiaire est inscrit. Au fil de son parcours de formation, il y rencontre les ressources numériques mises en œuvre dans le centre.

Tout au long de leur parcours de formation, les stagiaires se familiarisent ainsi avec l'utilisation des outils et développent leurs compétences numériques.

Les formateurs doivent quant à eux, très régulièrement, injecter de nouveaux contenus de formation en lien avec les besoins qui émergent, régler les difficultés rencontrées par les stagiaires, et se former eux-mêmes pour proposer de nouvelles ressources numériques adaptées et accessibles aux stagiaires.

# <span id="page-5-0"></span>**2.2.1. Diagnostic**

Avant toute chose, afin d'identifier le niveau de compétence de chaque stagiaire en regard des outils numériques mobilisables par le centre, il est d'usage d'accompagner le stagiaire volontaire dans un **diagnostic** de ses compétences numériques. Le diagnostic est parfois amorcé en amont des inscriptions lors des séances d'information aux candidats stagiaires, mais plus généralement lors de la prise en main des outils par le stagiaire.

Le choix des outils utilisés dans le centre s'oriente souvent vers des outils numériques utilisés dans la vie quotidienne, ou dont l'usage est proche de ceux-ci (p.e. messagerie instantanée via des réseaux sociaux tels que WhatsApp ou Messenger). En effet, partir des usages du numérique déjà existant facilite leur mise en œuvre en formation. Dès lors, dans la plupart des cas, quelques questions et tâches génériques permettent une évaluation rapide de la capacité d'utilisation de ces outils « familiers », « attractifs » ou encore « facile d'usage ».

Certains opérateurs de formation utilisent quant à eux des **grilles d'autoévaluation** des compétences numériques basées sur des tests de positionnement. Ce type de grille permet de réaliser un bilan à l'entrée en formation. Utilisé en cours et en fin de formation, il permet également de mettre exergue les compétences acquises par le stagiaire entre le début, le milieu et la fin de la formation.

Parfois des tests de positionnement existants<sup>3</sup> sont utilisés en l'état : 123 DiGiT (WeTechCare), test du PMTIC (SPW), TOSA (Bruxelles Formation), ou encore « Mon profil » ou « DOCIMO » (Forem). Basés sur le Cadre de référence européen pour les compétences numériques DigComp4, ces **tests de positionnement** permettent d'objectiver la montée en compétences numérique du stagiaire et donnent des indications plus fournies sur son niveau d'autonomie numérique du stagiaire en regard de 21 compétences numériques, regroupées en cinq domaines.

# <span id="page-5-1"></span>**2.2.2. Mise en route**

 $\overline{a}$ 

Avant tout usage du numérique dans le cadre d'une formation, il est important de procéder à la **prise en main des outils** nécessaires, tant sur le plan du hardware (matériels et accessoires) que de l'utilisation des softwares (logiciels et « appli »).

Le **déroulement** de cette étape clé, indispensable à l'usage du numérique avec les stagiaires, repose sur la **présence physique** des stagiaires. Elle s'organise, selon les cas, en **individuel ou en groupe**.

<sup>3</sup> Pour une présentation des outils de positionnement en compétences numériques, voir les fiches dédiées sur le site de Start Digital à l'adresse :<https://start-digital.be/mediateurs/fiches/>

<sup>4</sup> Il s'agit du cadre commun retenu par la Wallonie et les partenaires du projet Start Digital en ce que « Le cadre européen DigComp décrit les compétences numériques attendues de tous les citoyens. »

Elle se tient généralement dans la foulée de la signature du contrat pédagogique avec le stagiaire ou dans les trente jours qui suivent son entrée, lors de l'élaboration du programme individualisé de formation.

#### *Accès au matériel*

Le stagiaire, le cas échéant, se voit remettre par le centre le matériel requis pour la formation (PC portable, Chromebook, tablette et accessoires de type souris, webcam, stylo lecteur…) sous forme de prêt.

Un travailleur désigné au sein du centre, dans la plupart des cas un formateur dont le numérique ne constitue pas le cœur de sa mission, installe et configure avec le stagiaire les logiciels et accessoires qui seront utilisés, et crée le cas échéant un compte avec l'apprenant (nom d'utilisateur, adresse mail, mot de passe…)

Des solutions sont recherchées avec le stagiaire qui souhaiterait travailler à distance mais qui rencontrerait des difficultés d'accès au matériel (prêt, aide financière, accès public en EPN5…), à une connexion Internet (p.e. « Internet for all » de Proximus<sup>6</sup>), à un espace de travail adéquat...

#### *Prise en main des outils*

Dans le cadre de la prise en main des outils, une formation est dispensée au stagiaire. Généralement ciblée sur une mise à niveau en vue de l'utilisation des outils de communication et applications installés, cette formation prend alors la forme d'un **module d'initiation** généralement d'une demi-journée maximum.

Des centres utilisent des **ressources** et outils pédagogiques disponibles en ligne pour accompagner cette prise en main de l'ordinateur et de certaines applications lors des premières utilisations : tutoriels du Réseau Wallon de Lutte contre la Pauvreté pour apprivoiser l'ordinateur7, [123digit.be,](https://www.123digit.be/fr/) [pmtic.net,](https://www.pmtic.net/contenu-en-ligne) la [box numérique,](https://www.interface3namur.be/documentation/box-numerique/fiches-outils/) etc.

Un **cadre d'utilisation pour les outils** est également fixé. Les informations sur les règles en matière d'usage des outils et équipements numériques dans le centre sont données à cette étape initiale. Le cadre est plus ou moins formalisé selon les centres rencontrés. Cette communication peut être doublée d'une sensibilisation aux usages du numérique dans le contexte de formation, de sorte d'éviter une éventuelle utilisation inappropriée des outils mis à disposition par le centre (p.e. respect des horaires et de la vie privée), tout en travaillant le « savoir-être numérique » (en visio, avec les réseaux sociaux…) nécessaire dans un futur cadre professionnel.

Notez que cette initiation aux outils numériques se prolonge dans tous les cas avec les stagiaires qui le nécessiteraient, le jour même et tout le long de la formation.

 $\overline{a}$ 

<sup>5</sup> Espace Public Numérique de Wallonie (EPN). Plus d'informations sur : [https://emploi.wallonie.be/home/plan](https://emploi.wallonie.be/home/plan-numerique/espaces-publics-numeriques.html)[numerique/espaces-publics-numeriques.html](https://emploi.wallonie.be/home/plan-numerique/espaces-publics-numeriques.html)

<sup>6</sup> [https://www.proximus.be/fr/id\\_cr\\_internet\\_for\\_all/particuliers/r-orphans/internet-pour-tous.html](https://www.proximus.be/fr/id_cr_internet_for_all/particuliers/r-orphans/internet-pour-tous.html)

<sup>7</sup> <https://www.preventionvulnerabilites.be/les-ressources/>

# <span id="page-7-0"></span>**2.2.3. Activités de formation intégrant le numérique**

Une fois ces outils numériques pris en mains par les stagiaires, ceux-ci vont pouvoir être utilisés dans le cadre de la formation. Les stagiaires seront présents physiquement, distants ou un mixte des deux selon les cas. En situation réelle ou virtuelle de formation, c'est ici que méthodologie pédagogique, cadre et accompagnement en lien avec l'usage du numérique prennent forme.

#### *Lors de la première utilisation, s'assurer de la maîtrise des outils par les stagiaires !*

Lors de la **première utilisation** du numérique dans le cadre de la formation, il va s'agir pour le formateur d'identifier dans quelle mesure chaque stagiaire maitrise les outils mis à disposition lors de la séance initiale (les deux pouvant se superposer selon les cas) afin de réajuster et adapter son accompagnement. Les supports de formation « en ligne », plateformes d'apprentissage, outils TICE8, réseaux sociaux, boîtes mail ou encore outils de visioconférences sont ainsi expérimentés, en groupe et dans tous les cas avec l'**assistance du formateur**. Les procédures et consignes communiquées préalablement seront rappelées.

Les stagiaires rencontrant des difficultés feront l'objet d'un accompagnement « sur mesure », les difficultés tendant à s'estomper au fil de l'acquisition de compétences numériques de base et de compétences transversales les aidant à y faire face.

#### *Modalités pédagogiques ou d'accompagnement*

L'accompagnement ou les **séances de formation** s'enchainent ensuite.

Les **espaces d'apprentissages** varient. L'espace classique de la classe se transforme parfois. Le stagiaire peut se trouver :

- *présent physiquement* dans le local de formation, soit qu'il n'utilise pas l'outil numérique (refus, compétences insuffisantes…), soit qu'il l'utilise en présence du formateur.
- *à distance* du local de formation, soit chez lui, dans un espace aménagé au sein du centre ou ailleurs.

La **synchronicité de l'apprentissage** varie également. Les activités peuvent être réalisées en mode synchrone ou asynchrone.

• *En mode synchrone*

 $\overline{a}$ 

La plupart du temps, le formateur est en contact direct avec le ou les stagiaires en face-à-face. La formation ou l'accompagnement se fait en présentiel, sinon par téléconférence ou téléphone9.

L'apprentissage est qualifié de « **synchrone** » quand les stagiaires apprennent en même temps. Ils assistent ensemble à chaque séance de formation et peuvent interagir instantanément avec le

<sup>8</sup> Technologies de l'Information et de la Communication pour l'Enseignement. « *Les TICE regroupent ensemble d'outils conçus et utilisés pour produire, traiter, entreposer, échanger, classer, retrouver et lire des documents numériques à des fins d'enseignement et d'apprentissage.* », Wikipédia.

<sup>9</sup> Les prestations de formation sont alors règlementairement assimilées au présentiel. Voir Circulaire interprétative du 10 juin 2021 relative à l'arrêté du Gouvernement wallon du 15 décembre 2016 relatif aux centres d'insertion socioprofessionnelle dans le cadre de la crise sanitaire du SARS-CoV-2 [MB 05.08.2021]

formateur et entre eux. Pour les participants à distance, des sous-groupes « virtuels » sont généralement constitués par le formateur pendant la séance.

Cette modalité nécessite l'utilisation d'un **outil de visioconférence** de type Microsoft Teams, Zoom meetings, Google Meet, BigBlueButton, Framatalk ou Jitsi Meet, etc.

Ce mode nécessite également de fixer un **calendrier précis** afin que les stagiaires soient présents physiquement ou virtuellement aux plages horaires prédéfinies.

Pour s'en assurer, les centres procéderont à des **convocations et rappels** aux stagiaires au moyen des **canaux de communications numériques** choisis en amont : par mail, SMS, messageries instantanée (WhatsApp, groupes Facebook, Discord), téléphone. Ces canaux de communications servent également pour accompagner les stagiaires tout le long de la formation à distance.

Pendant les séances d'accompagnement ou de formation, le formateur peut proposer aux stagiaires de réaliser des tâches, exercices, évaluations, tests, etc.

#### • *En mode asynchrone*

Dans l'apprentissage asynchrone, le formateur n'est plus en contact direct avec le ou les stagiaires en face-à-face.

Ainsi par exemple, aux activités en présentiel ou par téléconférence ou téléphone peuvent s'ajouter des **travaux** à réaliser par les stagiaires de façon autonome entre les séances. Des contenus ou des explications accessibles à distance sous forme de vidéos, de tutoriel… peuvent aussi être proposés aux stagiaires qui souhaiteraient librement aller plus loin dans leurs apprentissages. Des supports accessibles à distance peuvent en outre être proposés pour une prise de connaissance d'informations préalable à une séance en présentiel, comme c'est le cas par exemple dans les classes inversées.

Aujourd'hui, il s'agit bien souvent de proposer au stagiaire de « booster »/compléter sa formation en dehors de l'apprentissage synchrone.

Dans certains cas, il peut s'agir non d'un « plus » mais bien d'une prestation de formation à proprement parler. La formation ou l'accompagnement se réalise alors « hors présentiel », et l'apprentissage est qualifié d'« **asynchrone** » : les stagiaires réalisent seuls, à distance et à leur rythme, des contenus de formation qui leur sont confiés par le formateur.

Le feedback du formateur est également différé dans le temps. Il se fait en ligne, par visioconférence ou par échange de mail suite à l'analyse du travail réalisé par le stagiaire.

Cette modalité nécessite de la part du formateur de produire des contenus et des tâches à réaliser à distance en autonomie, qu'il diffusera ensuite auprès des stagiaires. Pour ce faire, il est indispensable d'utiliser des outils TICE et médias de communication mis en place avec le groupe (mail, réseaux sociaux, page internet, Youtube…).

Certains centres vont plus loin et créent des modules pédagogiques en ligne, voire parfois des séquences d'apprentissages accessibles à distance.

Les contenus sont alors agencés sous forme de présentations interactives (avec Genially par exemple) et de murs collaboratifs virtuels (avec Padlet par exemple) regroupant des images, du texte, des sons, des documents, liens internet, vidéos, quiz, exercices, etc. pour former un cours ou une séquence.

Les centres usent peu des plateformes d'apprentissage en ligne, et il est rare de voir des parcours complets d'apprentissage en e-learning mis à disposition des stagiaires CISP.

*Dans tous les cas* – asynchrone, synchrone, présentiel, distanciel ou mixte – le formateur utilise des outils TICE pour créer des contenus en ligne et dynamiser la formation. Cette hybridation de l'apprentissage<sup>10</sup> nécessite une **préparation spécifique de la part du formateur** : contenus de cours et méthodes pédagogiques doivent être adaptés à une prestation virtuelle.

Le CEDIP (relayé par les partenaires du projet Start Digital) renseigne ainsi 28 fiches de présentation de modalités pédagogiques11, indiquant que « *Les compétences du 21e siècle réclament un apprentissage moderne.* »

Mais ce n'est pas tout ; le formateur veillera à :

- s'assurer de la présence des stagiaires tant en présentiel, qu'à distance ou un mixte des deux,
- maîtriser l'engagement des apprenants dans la formation,
- accrocher et maintenir la concentration des stagiaires en :
	- o changeant régulièrement de rythme
	- o évitant les longs discours
	- o variant les activités et les supports : intégrer du son, des images et vidéos…
	- o organisant des moments ludiques pour soutenir l'attention et stimuler la participation
	- o prévoyant des pauses plus fréquentes
	- o etc.

 $\overline{a}$ 

### *Outils numériques utilisés en CISP*

A l'ère du numérique, le formateur s'appuiera sur les **outils TICE pour dynamiser ses cours et stimuler les échanges, mais également pour créer et transmettre des contenus.**

En sus des outils Microsoft Office 365 ou de la suite Google, et d'un outil de visioconférence le cas échéant, nombreux sont les formateurs qui usent aujourd'hui :

- du tableau blanc interactif (Jamboard),
- de murs collaboratifs numériques (Padlet),
- de présentations et modules pédagogiques interactifs (Genially),

<http://www.cafepedagogique.net/lexpresso/Pages/2021/05/07052021Article637559671974496941.aspx>

<sup>10</sup> L'apprentissage hybride consiste en un « *(…) dispositif de formation qui s'appuie sur un environnement numérique (plateforme d'apprentissage en ligne). Ce dispositif propose aux étudiant·e·s des ressources à utiliser ou des activités à réaliser à distance (en dehors des salles de cours) et en présence (dans les salles de cours). La proportion des activités à distance et en présence peut varier selon les dispositifs*. » Définition issue du projet Hy-Sup (2009-2012), reprise par B ; Devauchelle (2021) dans son article disponible sur :

<sup>11</sup> <http://www.cedip.developpement-durable.gouv.fr/fiches-modalites-pedagogiques-a1213.html>

- de réseaux sociaux et messageries instantanées (WhatsApp, Messenger et groupes Facebook),
- de tutoriels et enregistrements vidéos diffusés ensuite sur Youtube,
- de pages internet créées en ligne (Microsoft Sway, Google Sites),
- de portails de cours en ligne ouverts à tous (MOOC),
- de plateformes d'enseignement et d'apprentissage (Espace virtuel Editions Maison des Langues FLE) ou encore de tests en langue (Wallangue),
- de quizz et sondages en temps réel (Socrative),
- de générateurs de mots-croisés (Educol),
- de créateurs d'exercices sur mesure en ligne (LearningApps),
- de jeux interactifs créés à partir de listes de mots (EduCandy),
- de créateurs d'activités associées à des listes de vocabulaire (Quizlet),
- de questionnaires à choix multiples permettant à plusieurs utilisateurs de jouer simultanément (Kahoot !),
- de plate-formes de conception graphique (Canva),
- de créateurs de questionnaires avec vote interactif et "mur de messages" permettant de récolter des questions et des commentaires pendant une présentation ou un cours (Wooclap),
- de créateurs de présentations et vidéos explicatives animées (Powtoon),
- de services en ligne de traitement de texte et de travail collaboratif (Framapad),
- $e$  etc.

#### *Solutions intégrées*

Là où la plupart des centres utilisent « à la carte » ces logiciels et applications qui offrent des solutions facile d'usage et peu couteuses sinon gratuites, quelques centres ont opté pour l'utilisation d'une **suite d'outils et de services numériques intégrés** dont :

- Google workspace for education (plate-forme regroupant des outils Google tels que Meet, Chat, Hangouts, Drive, Form, Doc, Sheets, Sites, Classroom, Calendar, Gmail…)
- Teams avec la suite Office 365 Éducation de Microsoft pour l'ensemble du personnel et des stagiaires (Word, Excel, PowerPoint, Outlook, OneNote, Publisher, Access ainsi qu'un ensemble de services Cloud en ligne tels que OneDrive, Exchange Online, SharePoint Online, Teams, Sway ou Yammer)

Cette solution intégrée présente l'avantage :

- de permettre des interactions entre les outils et de proposer des facilités en termes de communication, de travail collaboratif et de partages
- de faciliter l'aide à distance, les opérations de configuration, de mise à jour et de maintenance en tendant à l'uniformisation des outils numériques employés et du parc informatique du centre.

Elle intéresse davantage les centres de grandes tailles ayant plusieurs implantations, ou développant des filières de formation impliquant le software, de types secrétariat et bureautique. Ces derniers pourront y trouver une plus-value à la formation professionnelle des stagiaires tout en disposant des compétences en interne pour gérer ce type de développement.

Rares sont les centres qui s'emploient à des solutions plus complexes et parfois plus coûteuses pour développer un « environnement » complet d'enseignement et optent pour un LMS (*Learning Management System).* Ces LMS sont des logiciels permettant de gérer une **plateforme d'apprentissage en ligne** (Moodle par exemple), en permettant principalement d'organiser l'apprentissage (contenus) et de gérer des parcours (suivi des apprenants).

Ces plateformes proposent notamment :

- des outils d'aides à la création de cours
- l'organisation de cours sous forme de filières
- la gestion de contenus
- un suivi des présences
- une facilitation des interactions entre personnel d'encadrement, apprenants et ressources pédagogiques

#### *Un accompagnement technique et un soutien psychosocial pour un numérique qui n'exclut pas !*

Tout au long du parcours de la formation, des **compléments de formation et des accompagnements individuels sur des aspects techniques mais également sociaux** sont organisés. Ils peuvent permettre de dépasser des difficultés particulières dans l'utilisation des outils numériques utilisés dans le centre… mais également de répondre à des besoins et des attentes des stagiaires confrontés au numérique qui sont bloqués sinon freinés dans leurs démarches d'insertion professionnelle et sociale.

#### *Soutien technique et/ou sur les compétences numériques*

Stagiaires comme formateurs sont susceptibles de rencontrer des problèmes techniques liés aux matériels, logiciels et applications, ainsi qu'à leur configuration (oubli de mot de passe, de code pin, problème de connexion, etc.). Il se peut par ailleurs qu'ils éprouvent des difficultés dans la manipulation d'outils numériques mis en œuvre dans le centre.

Dans de nombreux cas, la prise de contrôle du PC à distance par le formateur (avec Teamviewer par exemple) offre le soutien technique nécessaire. Toutefois, cette solution n'est pas toujours possible techniquement. Par ailleurs, dans certains cas, des compétences numériques complémentaires à l'accompagnement par le formateur sont requises.

Une **assistance doit alors être organisée dans le centre**. Elle prend différentes formes selon les moyens et compétences disponibles… cela va du relais en interne à une personne compétente à l'organisation de permanences au sein du centre.

#### *Accompagnement social*

Enfin, l'identification ou l'expression de difficultés à l'usage du numérique nécessaire à l'insertion socioprofessionnelle du stagiaire donne lieu à l'organisation d'accompagnements ou de modules spécifiques : outils numériques du Forem tel que le « Mon profil », applications telles TEC (transports en communs wallons), Waze (informations routières), Immoweb (recherche de biens immobiliers), itsme (identité numérique), Google Street view (navigation virtuelle), Le bon plan (ressources sociales et de santé su Charleroi), etc.

Par ailleurs, l'accompagnateur social veille tout au long de l'accompagnement à conscientiser le stagiaires quant à l'usage qu'il fait, ou non, du numérique.

Parfois, le stagiaire sera orienté vers une formation de base au numérique.

# <span id="page-12-0"></span>**2.2.4. Fin de formation**

La fin de processus est le moment pour évaluer les compétences numériques acquises par le stagiaire dans le cadre de sa formation et, pour le centre, d'évaluer son accompagnement et ses pratiques. Réalisée « avant/pendant/après », l'évaluation permet de mettre en évidence les compétences acquises par le stagiaire en lien avec son utilisation des outils numériques expérimentés au travers de sa formation. L'évaluation renforce la confiance en soi du stagiaire en objectivant :

- le chemin parcouru,
- les forces et les points d'amélioration,
- les freins au numérique éventuellement levés,
- les capacités acquises.

 $\overline{a}$ 

En regard des compétences numériques attendues de tous les citoyens reprises au cadre de référence européen DigComp12, l'usage adéquat des outils numériques dans l'accompagnement des stagiaires favorise le **développement de compétences numériques** dans plusieurs domaines. Les stagiaires concernés sont capables de traiter des informations en consultant des moteurs de recherches, de partager et de publier des contenus en ligne voir même d'en créer, d'envoyer des e-mail et d'y ajouter des pièces jointes, de répondre à des questionnaires en ligne... autant de compétences ainsi mobilisées identifiables dans DigComp.

Suite à l'usage fait du numérique par les centres brossé dans les chapitres précédents, certaines des 21 compétences numériques sont ainsi mobilisées dans les 5 domaines de compétences de DigComp : Information, communication et collaboration, création de contenu, sécurité, résolution de problèmes.

Le **niveau de maîtrise de la compétence mobilisée**, de 1 (débutant) à 8 (expert) en fonction de la **complexité de la tâche** associée et du degré d'autonomie de l'individu qui réalise cette tâche, pourra à priori passer du niveau 1 au niveau 3, c'est-à-dire de l'exécution de tâches simples avec guidage à l'exécution de tâches routinières en autonomie avec guidage en cas de besoin. Plusieurs pratiques identifiées mobilisant des compétences numériques en regard du cadre DigComp sont données à titre indicatif au tableau « [Mobilisation de compétences DigComp](#page-35-0) » qui figure en annexe.

L'intégration du numérique dans l'accompagnement des stagiaires favorise ainsi la montée en compétences numériques, mais également le **développement de compétences transversales** ou « soft skills » : stagiaires (comme les membres du personnel) apprennent à communiquer et

<sup>12</sup> DigComp pour « European **Dig**ital **Comp**etence Framework for Citizens », dans « Comprendre DigComp 2.1 », [https://start-digital.be/mediateurs/wp-content/uploads/2021/12/Comprendre-Digcomp-2.1-1.pdf.](https://start-digital.be/mediateurs/wp-content/uploads/2021/12/Comprendre-Digcomp-2.1-1.pdf)

collaborer dans un monde numérique, à intégrer les technologies numériques dans leurs vies personnelles, professionnelles et civiques. Ces compétences numériques et « soft skills » favoriseront ensuite leur insertion dans nos sociétés qui se digitalisent, la compétence numérique étant reconnue au niveau européen comme l'une des huit compétences clés pour l'apprentissage tout au long de la vie<sup>13</sup>. Aujourd'hui, trouver un emploi, travailler, apprendre, réaliser des achats, obtenir des informations sur la santé et de nombreuses autres actions du quotidien nécessitent de plus en plus de maîtriser des compétences numériques.

Pour finir, le centre pourra encore, en vue de leur reconnaissance dans le cadre de son parcours, orienter ou accompagner le stagiaire dans la validation voire la certification de ses compétences numériques ainsi acquises, et/ou lui proposer de poursuivre ses apprentissages en l'orientant vers une formation au numérique.

 $\overline{a}$ 

<sup>13</sup> « Comprendre DigComp 2.1 », op.cit.

# <span id="page-14-0"></span>**3. Conclusions**

 $\overline{a}$ 

Début 2020, on n'envisageait pas pouvoir affirmer que l'usage du numérique se généraliserait à ce point dans le secteur de l'insertion socioprofessionnelle, et pourtant… La crise sanitaire est passée par là, avec ses périodes de confinement et ses mesures dites de « distanciation sociale », avec pour conséquence d'accélérer de façon parfois désordonnée la transition numérique dans les CISP. L'urgence et la gravité des situations vécues par les personnes fréquentant habituellement les formations, d'autant plus isolées, ont amené les travailleurs à faire preuve d'inventivité et d'ingéniosité dans leurs pratiques. Tous les travailleurs des centres ont dû s'adapter, portés par une même volonté marquée de maintenir l'accompagnement social et, quand ce fût possible, de poursuivre les activités de formation. Pour s'adapter, nombreux sont celles et ceux qui ont pu ou dû compter sur les outils numériques.

Depuis lors, le recours au numérique se réorganise… progressivement. Mais jusqu'à quand… ? Au risque de renforcer des inégalités sociales, son usage doit être cadré : l'accompagnement physique reste prioritaire, et il ne s'agit pas plus aujourd'hui qu'hier de « faire du numérique pour faire du numérique ». L'accompagnement social requiert du présentiel. Par ailleurs, nombreux sont les publics peu qualifiés en situation de fracture numérique, à commencer par les difficultés d'accès au matériel informatique. Plusieurs mesures de soutiens octroyés au secteur ont permis aux centres agréés par la Wallonie de prêter du matériel aux stagiaires et de les accompagner à minima en vue d'une utilisation en formation. Mais « demain », s'inquiète le secteur, dans deux à trois ans, quand ce matériel devra être déclassé, les difficultés seront grandes pour le renouveler !

Peu de centres développent la formation à distance mais ceux que nous avons rencontrés et qui ont abandonné cette modalité n'ont pas pour autant « jeté le bébé avec l'eau du bain ». L'intégration réfléchie et l'usage critique du numérique dans le cadre des activités de formation favorise la montée en compétences numériques des stagiaires, et réduit la fracture numérique. Face aux situations, attentes et besoins différenciés des stagiaires, mais également du personnel d'encadrement, les centres ont intégré des outils numériques dans leurs pratiques professionnelles et développent une approche adaptée tant au projet pédagogique qu'aux réalités de terrain. Reste que « l*es travailleurs sociaux sont débordés par des demandes croissantes d'accompagnement visant à effectuer diverses démarches en ligne. Il devient donc urgent d'accompagner le personnel qui s'essouffle peu à peu de devoir s'éloigner de sa mission première.* » 14

Indépendamment de la singularité du moment de crises que nous vivons, la digitalisation de la société suit son cours et continue de modifier nos échanges, nos pratiques, nos activités, notre rapport aux savoirs et à l'information… Elle impacte les démarches de la vie quotidienne, professionnelle, culturelle et sociale ; mais encore les techniques de recherche d'emploi et de recrutement, les dispositifs de formations et les pratiques pédagogiques, l'accompagnement social, les profils de compétences attendus sur le marché de l'emploi ainsi que les métiers et les compétences transversales de « demain ».

<sup>14</sup> « Non, le numérique n'a pas tous les droits », Carte Blanche, par un collectif de signataires, 13/12/2021, [https://www.interfede.be/wp-content/uploads/2021/12/CB-Numerique\\_20211213.pdf](https://www.interfede.be/wp-content/uploads/2021/12/CB-Numerique_20211213.pdf)

A l'heure où nous écrivons, une réforme en Wallonie du dispositif PMTIC (Plan Mobilisateur des Technologies de l'Information et de la Communication) est en cours d'élaboration. Il est remplacé par un programme de formation de base au numérique pour favoriser l'insertion socioprofessionnelle des Wallons en situation de fracture numérique<sup>15</sup>. Comme souhaite le rappeler un parlementaire soutenant la réforme : « *le nouveau dispositif prend pour référence le DigComp et la formation numérique est une compétence essentielle à la formation, au travail, mais aussi aux loisirs et à la participation citoyenne.* »

A nous de contribuer à ce que le numérique améliore de manière durable l'insertion socioprofessionnelle et l'inclusion des publics peu qualifiés !

 $\overline{a}$ 

<sup>&</sup>lt;sup>15</sup> Pour en savoir plus : [https://emploi.wallonie.be/newsletters/competences-numeriques-de-base/formation-de-base-au](https://emploi.wallonie.be/newsletters/competences-numeriques-de-base/formation-de-base-au-numerique--une-procedure-simplifiee.html)[numerique--une-procedure-simplifiee.html](https://emploi.wallonie.be/newsletters/competences-numeriques-de-base/formation-de-base-au-numerique--une-procedure-simplifiee.html)

# <span id="page-16-0"></span>**4. Témoignages : Du numérique…**

# <span id="page-16-1"></span>**4.1. À l' « Enaip »**

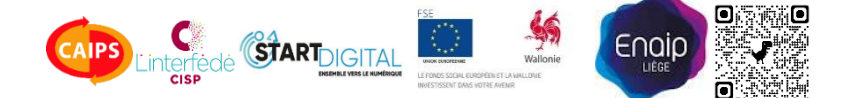

L'Enaip en pays de Liège propose aux demandeurs d'emploi des formations en informatique et recherche emploi. Le centre, agréé CISP(1) par la Wallonie, organise des formations en bureautique, infographie, validation d'un choix métier en infographie, ainsi qu'une formation « employé(e) administratif(ve)? Choisir le métier qui me convient! ». ENAIP organise également une formation d'initiation à l'informatique dans le cadre du Plan mobilisateur TIC (agrément PMTIC wallon(2)), et est reconnu centre de test agréé ICDL pour la passation de tests de diagnostic du niveau de maîtrise et de certification des compétences numériques<sup>(3)</sup>.

Autant dire qu'en tant que centre de formation en informatique, ENAIP a un usage particulier des outils numériques dans le cadre des formations qu'il organise. Déjà mis en œuvre dans le centre avant le confinement de 2020 lié à la pandémie de COVID, la crise sanitaire en a toutefois modifié les usages. Le numérique s'est invité progressivement dans l'accompagnement des stagiaires. Désormais une partie de la formation est dispensée en visioconférence au moyen de **Teams**, et les outils à disposition des formateurs et des stagiaires s'étoffent des possibilités offertes par la **suite Office 365 Éducation de Microsoft**.

Le centre ayant obtenu la reconnaissance en tant qu'établissement d'enseignement par Microsoft, il a désormais accès à des licences Microsoft Office 365 Éducation à des conditions particulièrement avantageuses. Formateurs et stagiaires peuvent s'y inscrire gratuitement, leur donnant accès à la suite Office (**Word, Excel, PowerPoint, Outlook, OneNote, Publisher et Access**), ainsi qu'à un ensemble de services Cloud en ligne tels que **OneDrive, Exchange Online, SharePoint Online, Teams et Yammer**.

Le fait d'être agréé PMTIC a facilité la démarche pour ENAIP mais cette reconnaissance en tant qu'établissement d'enseignement a été difficile à obtenir. Le dossier est passé au crible par des robots, les décideurs sont basés à l'étranger, la demande est appréciée au cas par cas…

« J'ai fait une lettre de candidature mettant fortement l'accent sur notre pédagogie et l' « enseignement » pour obtenir Microsoft éducation. »

Aujourd'hui, à ENAIP, ce sont de véritables classes en ligne qui ont été développées, l'outil permettant de réaliser des entretiens et réunions d'équipe à distance, de poser des questions sur les différents canaux de discussions, de créer du contenu… Le stagiaire peut suivre des **modules de formation à distance**, bénéficier d'un **accompagnement virtuel**, **télécharger des supports de formation, transmettre des documents, etc.** L'outil est calibré pour des activités pédagogiques : Teams scolaire, calendrier partagé pour les séances de cours et rendez-vous de suivi, transmission de « devoirs » facilitée. Par ailleurs, l'homogénéité technique de cette solution intégrée pour l'ensemble des utilisateurs du centre présente également des avantages.

Tous ces éléments réunis favorisent l'interaction entre les stagiaires et les formateurs. Les utilisateurs montent en compétences numériques et expérimentent des logiciels et applications demandés par les employeurs. La responsable attire toutefois l'attention sur la manière dont sont utilisés ici les outils numériques, à savoir à des fins professionnelles / formatives. D'expérience, les stagiaires à ENAIP possèdent leurs propres pratiques du numérique, mais celles-ci ne sont pas nécessairement celles attendues en situation de formation, dans le cadre d'une recherche emploi ou de relation de travail. Les codes diffèrent ; ce qui semble aller de soi en face-à-face ne le sera pas forcément en distanciel, ce qui se fait chez soi peut ne pas être adapté lors d'un travail à distance… Alors que les « savoirsêtre » sont une part non négligeable du travail d'apprentissage en CISP, la formation à distance brouille encore davantage les repères, les limites, la frontière entre vie privée et vie professionnelle, nécessitant de travailler aussi les savoirs-être « à distance ». Le formateur, indique la responsable, est donc amené à intervenir et sensibiliser à l'usage adapté des ressources numériques lors des visioconférences. Cette **sensibilisation** est importante afin d'éviter les dérives et le désengagement des stagiaires.

Rappelons, on l'a dit plus haut, que seule une toute petite partie de la formation est dispensée à distance… et que la participation des stagiaires à distance nécessite encore de disposer du matériel requis : PC, caméra, connexion, etc. Pour ce faire, ENAIP met à disposition des **ordinateurs** qui ont pu être financés grâce à la subvention « Coup de pouce Digital » (4) .

« La mesure Coup de pouce Digital a changé toute la face de la formation. Cela l'a redynamisée! »

Enfin, ajoute la responsable, cet accompagnement dit « hybride », combinant le présentiel et le distanciel, ne peut se faire sans une séance de **prise en main préalable**, d'autant qu'une partie des stagiaires ne disposent pas du matériel nécessaire lors de son entrée en formation. C'est lors de cette séance que le formateur propose l'installation et la configuration de Teams, de l'adresse e-mail fournie, de la suite Office, et leur explique les notions fondamentales pour bien démarrer la première séance en ligne.

*(sur base d'un entretien avec Valérie DEHOSAY, Directrice de l'ENAIP Liège) [https://www.enaip-liege.be](https://www.enaip-liege.be/)*

<sup>&</sup>lt;sup>(1)</sup> Centre d'Insertion Socioprofessionnelle. Plus d'info sur : <https://emploi.wallonie.be/home/formation/cisp.html> (2) Plan mobilisateur des technologies de l'information et de la communication. Plus d'info sur : [https://emploi.wallonie.be/home/formation/le-plan-mobilisateur-](https://emploi.wallonie.be/home/formation/le-plan-mobilisateur-des-technol.html)

[des-technol.html](https://emploi.wallonie.be/home/formation/le-plan-mobilisateur-des-technol.html)

<sup>(3)</sup> <https://www.icdleurope.org/icdl-dans-votre-pays/belgique/> (4) Plus d'info sur [: https://www.interfede.be/coup-de-pouce](https://www.interfede.be/coup-de-pouce-digital/)[digital/](https://www.interfede.be/coup-de-pouce-digital/)

### <span id="page-18-0"></span>**4.2. Au « Centre Liégeois de Formation »**

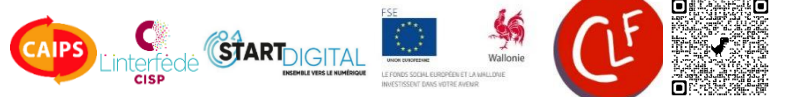

En 2019, le Centre Liégeois de Formation (CLF) utilisait peu les outils numériques. Les formations étaient dispensées uniquement en présentiel, mais le centre initiait un premier changement en implémentant fin de cette année-là, **Outlook 365**.

Au début du mois de mars 2020, la Belgique rejoint la liste des pays touchés par la pandémie de Covid-19. Le CLF est contraint, avec ce 1er confinement, de réduire drastiquement ses activités. Les groupes de stagiaires en formation sont à l'arrêt. Afin de maintenir le contact, le moyen de communication le plus utilisé demeure alors le téléphone, mais **WhatsApp** et **Messenger** font leur apparition dans le quotidien du centre. Ces applications mobiles de messagerie instantanée et d'appels vidéo permettent au centre de garder le lien avec les stagiaires, mais également entre collègues en situation de télétravail.

« Dès la sortie du confinement, il est devenu indispensable d'outiller le personnel avec du matériel adapté, en vue d'organiser des cours à distance et de maintenir l'activité en cas de nouveau confinement. »

Il se fait qu'à l'été 2020, le Gouvernement wallon octroie aux CISP(1) agréés une subvention exceptionnelle unique de 5.000€ pour couvrir l'achat d'équipement et de matériel informatique permettant la réalisation à distance d'activités du centre. Cet aide financière a permis l'acquisition des **ordinateurs portables** équipés de **webcam** nécessaires à l'ensemble de l'équipe.

Dès septembre 2020, le centre réalise des efforts en faveur de l'usage du numérique dans les formations comme en interne avec les membres de l'équipe. Le personnel se forme, et l'équipe d'encadrement suit plusieurs formations pédagogiques sur le thème des cours à distance, sur les outils **Teams** (Microsoft Teams est une application de communication collaborative), etc. Le centre fait appel à l'asbl CALIF<sup>(2)</sup> (Coordination d'Associations Liégeoises d'Insertion et de

Formation) pour un **accompagnement d'équipe** par une informaticienne afin de relever les besoins et de mettre en place des formations pour y répondre.

Lors du 2ème confinement fin 2020 suite la résurgence de la pandémie de Covid-19, le centre comme l'équipe étaient ainsi mieux préparés. Un accompagnement à distance a pu se faire dans les meilleures conditions, les formateurs étant libres d'utiliser l'outil avec lequel ils avaient le plus de facilités. Encore aujourd'hui certains utilisent **ZOOM** (application qui combine la vidéoconférence, les réunions en ligne, le chat et la collaboration mobile) et d'autres Teams, d'autres encore **Google Meet** (service de visioconférence développé par Google).

« <sup>S</sup>i l'usage du numérique demande de s'adapter aux stagiaires, il est essentiel que cela s'adapte aussi au profil des formatrices et des formateurs »

Pour permettre l'accompagnement à distance, plusieurs éléments essentiels aux yeux du centre pour son bon fonctionnement ont été organisés. Certains groupes ont été dédoublés, des supports papiers étaient imprimés et transmis préalablement aux stagiaires, un suivi encore plus individualisé des stagiaires a également été mis en place.

En janvier 2021, faisant suite à l'approbation le 19 novembre 2020 par le GW de la mesure « Coup de pouce digital »(3), le centre achète 25 **ordinateurs portables**, mis en service et prêtés aux stagiaires dans le courant du mois de février. L'acquisition de ce matériel a changé la méthode d'accompagnement au sein du centre et a permis de développer un ratio présentiel/distanciel parfois proche des 25% voire des 75% à distance, suivant les conditions sanitaires et les l'évolution de la crise sanitaire Covid-19.

En avril 2021, huit **Chromebook** avec écran tactile ont été achetés et prêtés aux stagiaires en alphabétisation. En septembre, une dernière série de 20 ordinateurs portables ont également été prêtés.

A ce jour, une partie de l'accompagnement se fait toujours en distanciel à raison d'un ratio de 20 à 25% par semaine dans presque toutes les filières et les matières, à l'exception des initiations PMTIC(4). Pour le CLF, il s'agit d'une part, de valoriser les efforts de l'équipe pour transformer et maintenir la qualité des cours du présentiel vers le distanciel, mais également de participer à réduire la fracture numérique générale, en promouvant l'utilisation des outils numériques auprès des stagiaires. « *Le numérique est devenu partiellement inévitable, ou à tout le moins source de confort et de facilités, dans la société actuelle »*, indique la responsable. *« Dès lors, pour des raisons pédagogiques et parce que nos matières peuvent s'y prêter, nous considérons que l'hybridation de la formation est pertinente.* »

« Le numérique a donné un coup de boost à certains contenus »

Dès la rencontre de pré-inscription, le centre indique évaluer le niveau et l'accès aux outils numériques de la personne : utilise-t-elle un smartphone ? A-t-elle un ordinateur ? Une connexion wifi ? Etc. Cependant, « *ce ne doit jamais constituer un frein à l'entrée en formation* ». Des ordinateurs sont disponibles en prêt et en cas d'impossibilité de connexion internet à domicile, les personnes sont invitées à utiliser la salle informatique et le **wifi** mis à disposition au sein du centre. Le recours à *« Internet for all »* de Proximus(5) est également suggéré, permettant une connexion gratuite pendant un an.

Le centre n'organise pas de visioconférence les premiers jours de formation. Lors du démarrage de la formation en groupe, une **séance de prise en main** des ressources qui seront utilisées est nécessaire pour permettre aux stagiaires de s'approprier les outils et de ne pas rencontrer de soucis techniques les jours de formation à distance. Un groupe **WhatsApp** en parallèle est très utile pour la bonne coordination des « visios ».

Enfin, pendant toute la formation, une **permanence informatique/numérique** est mise en place par le centre pour que les stagiaires puissent poser des questions spécifiques au besoin.

*(sur base d'un entretien avec Géraldine MICHAT, Responsable au Centre Liégeois de Formation)*

(1) Centre d'Insertion Socioprofessionnelle. Plus d'info sur :

<https://emploi.wallonie.be/home/formation/cisp.html>

(2) Coordination d'Associations Liégeoises d'Insertion et de Formation <https://www.calif.be/>

(3) Plus d'info sur : [https://www.interfede.be/coup-de-pouce](https://www.interfede.be/coup-de-pouce-digital/)[digital/](https://www.interfede.be/coup-de-pouce-digital/)

(4) Plan mobilisateur des technologies de l'information et de la communication. Plus d'info sur :

[https://emploi.wallonie.be/home/formation/le-plan-](https://emploi.wallonie.be/home/formation/le-plan-mobilisateur-des-technol.html)

[mobilisateur-des-technol.html](https://emploi.wallonie.be/home/formation/le-plan-mobilisateur-des-technol.html)

(5) Plus d'info sur :

[https://www.proximus.be/fr/id\\_cr\\_internet\\_for\\_all/particuliers/r](https://www.proximus.be/fr/id_cr_internet_for_all/particuliers/r-orphans/internet-pour-tous.html)[orphans/internet-pour-tous.html](https://www.proximus.be/fr/id_cr_internet_for_all/particuliers/r-orphans/internet-pour-tous.html)

# <span id="page-20-0"></span>**4.3. À l'ASBL « Carrefour »**

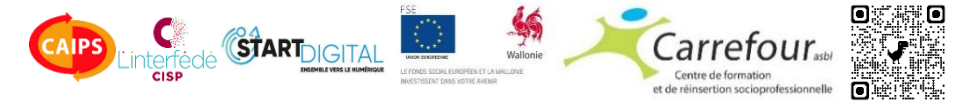

Lors des différents confinements, afin de maintenir la formation, toute l'équipe a utilisé le numérique et exploité les ressources à disposition pour organiser la formation à distance. Pour les stagiaires qui n'avaient pas le matériel adéquat, le centre s'est appuyé sur le CPAS de la région qui permettait, moyennant une demande motivée du stagiaire, l'obtention d'un ordinateur. Les stagiaires ont également pu bénéficier d'un prêt d'**ordinateur** via le réseau Infor Jeunes. Ensuite, l'ASBL Carrefour a mis à disposition des stagiaires des ordinateurs acquis par le centre grâce à la subvention unique « Coup de Pouce Digital »(1) .

Au sein du CISP(2) Carrefour, les formations sont désormais dispensées exclusivement en présentiel, avec la **suite Google** et ses nombreuses fonctionnalités en support. Dès leur entrée en formation, les stagiaires qui n'en disposent pas se voient attribuer une adresse email Google créée lors d'une **séance individuelle de prise en main** de l'outil informatique. Pendant les confinements, c'est aussi lors de cette séance préalable qu'était installé "**Teamviewer**" sur l'ordinateur des stagiaires. Ce logiciel permettait aux formateurs de "prendre le contrôle" à distance et de régler les problèmes techniques des stagiaires lors de la prestation de formation.

« Ce logiciel [TeamViewer] a vraiment aidé <sup>à</sup> accompagner les stagiaires lors des confinements »

Lors de la première séance où le plan individualisé de formation est réalisé, un **test de positionnement** des compétences est proposé. Il s'agit d'une version adaptée du test proposé par 123 DiGiT, une plateforme gratuite conçue pour accompagner les formateurs et médiateurs numériques. Elle propose des contenus pédagogiques thématiques et ludiques dans un objectif de lutter contre fracture numérique et d'amener en douceur les publics vers l'autonomie numérique. Le test proposé par le centre est évolutif, c'est à dire que le stagiaire le rempli tout au long de la formation et peut ainsi se rendre compte par lui-même des compétences acquises.

Si le numérique est toujours autant utilisé à Carrefour c'est dans un objectif de rendre les stagiaires autonomes dans leurs démarches. Plusieurs applications sont susceptibles de faciliter leur quotidien et de lever une série de freins… Les **applications TEC, Waze, Immoweb, itsme, etc.** sont installées avec eux sur leur smartphone.

« Suite à un module dispensé à un groupe de stagiaires à la demande d'une entreprise de titre service partenaire, plusieurs besoins dans l'usage du numérique ont été exprimés. »

Avec un groupe en formation d'Aide-Ménager.e et à la demande d'une entreprise de titre-service partenaire, un **module sur l'usage du smartphone** et l'application « Jobtracker » a été dispensé. De là, les stagiaires ont manifesté leur besoin de pouvoir utiliser leur smartphone pour envoyer un mail, ouvrir et ajouter une pièce jointe, maintenir ses contacts malgré une carte SIM endommagée, utiliser l'agenda Google… Deux séances de 3 heures ont ainsi été programmées afin de permettre d'aborder ces questions tout en répondant à la demande du partenaire. Il se peut que le centre introduise ce module dans les prochaines formations.

Parallèlement, lors de toute la formation, **Classroom** est utilisé pour partager les supports de formation. L'application "**google sites**" permet quant à elle aux stagiaires de venir interagir et ajouter du contenu. Par exemple, pour la formation en cuisine, les stagiaires pouvaient y déposer et partager leurs recettes et la liste des ingrédients. Des documents "**Google docs**" ou encore des tableaux "**google sheets**", qui permettent un travail collaboratif, sont également exploités.

Pour animer les formations, différents outils numériques sont sollicités. "**Quizlet**", "**Kahoot !**" et " **LearningApps** " ont permis la création d'application et l'apprentissage du vocabulaire, "**Canva**" la réalisation de curriculum vitae, "**Socrative**" l'évaluation, etc.

Pour les groupes en alphabétisation et en FLE (Français Langue Étrangère), un **stylo lecteur** est mis à disposition; cet outil rend le stagiaire plus autonome pour comprendre une consigne par exemple.

En fin de rencontre, nous nous accordions avec l'équipe rencontrée à Carrefour pour dire qu'il y a une multitude d'outils numériques à disposition qui peuvent aider. L'essentiel est de pouvoir se les approprier, sélectionner celui qui sera le plus pertinent et adéquat tant pour le stagiaire dans son parcours que pour le formateur, qui devra être « à l'aise » dans son utilisation de l'outil sur le terrain.

*(sur base d'un entretien avec Françoise Berton, Coordinatrice et formatrice, et ses collègues du CISP Carrefour) [https://www.asblcarrefour.be](https://www.asblcarrefour.be/)*

(1) Plus d'info sur : [https://www.interfede.be/coup-de-pouce](https://www.interfede.be/coup-de-pouce-digital/)[digital/](https://www.interfede.be/coup-de-pouce-digital/)

<sup>(2)</sup> Centre d'Insertion Socioprofessionnelle. Plus d'info sur : <https://emploi.wallonie.be/home/formation/cisp.html>

#### <span id="page-22-0"></span>**4.4. Au « SIMA »**

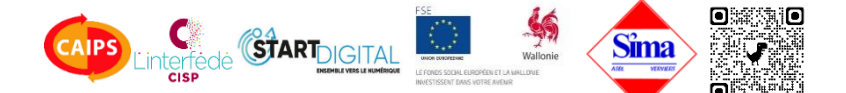

Au SIMA Verviers (Service d'Intégration et d'Insertion, Mission Action), s'il fallait dégager un mot-clé suite à l'entretien que nous avons eu avec Nilay BAK sur la pratique du numérique dans le centre, nous dirions « adaptabilité ». De fait, au fil du temps et surtout des confinements successifs en lien avec la pandémie de COVID-19, l'équipe du CISP(1) SIMA Verviers a pu mettre en place une série d'actions permettant tant de maintenir un lien avec les stagiaires qu'une montée en compétences de ces derniers. Retraçons l'expérience du SIMA avec le numérique…

Alors que le premier confinement contraint l'équipe de rester à la maison, impactant la formation, peu de stagiaires du centre disposaient d'une adresse e-mail ou, à tout le moins, peu l'ont transmise au centre. L'accompagnement fut compliqué, d'une part par le manque d'accès des stagiaires au matériel, mais également des formateurs qui n'avaient pas d'ordinateur portable à disposition. Le contact entre formateurs et stagiaires s'est fait principalement par téléphone.

Avant même de savoir qu'il y aurait un second confinement à l'automne 2020, le centre s'était fixé comme objectif de ne plus se retrouver dans cette situation. En effet, le droit à la subvention « Coup de pouce digital » a permis au SIMA d'investir dans du matériel informatique : des **Chromebook** destinés à être prêtés aux stagiaires pour les formations à distance (à partir de janvier 2021) et des **ordinateurs portables** pour l'équipe pédagogique, dès la reprise après le premier confinement.

Par ailleurs, deux membres de l'équipe ont suivi la **formation** à l'Interfédé pour découvrir les outils numériques et ont pu déterminer les développements numériques nécessaires au maintien de l'accompagnement des stagiaires.

L'équipe a pu essayer et vérifier parmi ceux-ci lesquels étaient les plus attractifs et faciles d'usage pour organiser les formations à distance.

En matière de visioconférence, le centre a plutôt opté pour **Zoom Meetings**, permettant un nombre de meetings illimité et autorisant un nombre largement suffisant de participants (jusqu'à 100). La version gratuite a été testée lors du second confinement. La durée des réunions à distance étant limitée à 40 minutes, il fallait attendre que tous les stagiaires se reconnectent, ce qui représentait un inconvénient aux yeux de l'équipe pédagogique : perte de temps, perte de stagiaires qui n'arrivaient pas à se reconnecter, ce qui engendrait une baisse de la motivation.

Début 2021, moins d'un an après le premier confinement, le centre s'est encore adapté avec l'acquisition de plusieurs licences Zoom. Certains membres de l'équipe utilisaient également **Google Meet** dont le centre disposait déjà parmi ses outils de communication. D'autres applications et sites ont également servi : **Jamboard** (tableau blanc interactif pour favoriser la participation à distance et améliorer la productivité et la créativité des stagiaires), **Youtube** (diffusion de leçons construites par l'équipe pédagogique), ainsi que l'**Espace virtuel – Editions Maison des Langues** FLE (plateforme d'enseignement et d'apprentissage du Français Langue Étrangère). En effet, il était nécessaire d'organiser un accompagnement et des formations à distance de qualité.

« Un stagiaire a dû déménager à Bruxelles, l'accompagnement à distance lui a permis de terminer la formation ».

De janvier à février 2021, les formations se sont déroulées à 100% à distance. De ce fait, avant son entrée en formation et en amont de l'entretien individuel pour la signature de son dossier, le stagiaire recevait par e-mail ou par **Whatsapp**, le Règlement d'Ordre Intérieur diffusé en vidéo via un lien **Youtube**. Lors de cet entretien, une série de questions est posée au stagiaire : êtes-vous d'accord de suivre une formation à distance ; si non, pourquoi ? Quels sont les outils numériques dont vous disposez ? Avez-vous une adresse email ? Etc. Les réponses obtenues ont mis en évidence que le frein à la formation à distance est souvent lié à un manque de connexion internet, un budget insuffisant ou un espace/lieu de travail inadéquat. Selon le(s) cas, le centre trouve alors

des solutions avec le stagiaire pour qu'il puisse être accompagné : du matériel était proposé, le centre intervenait dans les **frais de connexion** du stagiaire (selon certaines conditions), un **espace de travail** était mis à disposition…

Les formations se sont poursuivies en formule hybride de février à avril. Pour enfin passer à 100% en présentiel à partir de mai 2021 jusqu'à ce jour.

« Les stagiaires étaient impatients de reprendre les cours en présentiel"

Toutefois, la dimension numérique fait partie intégrante des actions menées. Dans les pratiques recensées lors de notre entrevue, Nilay nous explique que depuis une dizaine d'années, toutes les salles de formation sont équipées d'un écran interactif et que désormais, les stagiaires disposent d'un ordinateur ou Chromebook. **Google Forms** est utilisé pendant les formations en présentiel pour soumettre des questionnaires aux stagiaires et dynamiser la prestation. **Padlet** est aussi utilisé comme « mur » virtuel collaboratif regroupant des images, du texte, des sons, des liens internet et des vidéos regroupés sous la forme de vignettes appelées « post ». Enfin, **Canva**, plateforme de création graphique conçue pour faciliter la création de visuels et proposant une multitude de modèles, est utilisée pour des présentations et affiches et proposée aux stagiaires dans la réalisation de leur curriculum vitae, lettres de motivation, etc.

En définitive, au fil de l'usage du numérique dans le centre, le stagiaire développe des compétences en la matière. Acteur de son parcours, il développe son autonomie dans l'usage du numérique.

*(sur base d'un entretien avec Nilay Bak, en charge du suivi des stagiaires et responsable de projets au SIMA Verviers)* [https://www.asblsima.be](https://www.asblsima.be/)

(1) Centre d'Insertion Socioprofessionnelle. Plus d'info sur : <https://emploi.wallonie.be/home/formation/cisp.html>

# <span id="page-24-0"></span>**4.5. À la « FUNOC »**

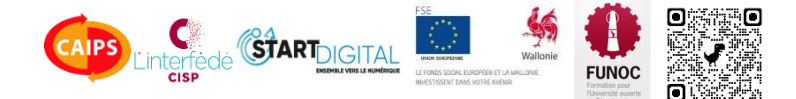

Le numérique à la FUNOC (Formation pour l'Université Ouverte de Charleroi) s'exploite de manière transversale dans l'accompagnement avec comme objectif de permettre au stagiaire de devenir autonome dans ses démarches, tant sur le plan privé que sur le plan professionnel. Les formateurs font usage d'outils numériques pour dynamiser leurs cours, par exemple, certains utilisent « **Quizlet** » qui permet de créer des listes de vocabulaire associées à des séries d'activités permettant l'apprentissage et la mémorisation du lexique. Il est possible de lire, d'entendre les mots, de faire des jeux pour faciliter l'apprentissage et enfin de faire des tests pour en vérifier l'acquisition. D'autres utilisent « **Learnings app** », un créateur d'exercices en ligne qui propose de créer ses propres exercices interactifs ou de choisir parmi ceux déjà existants et d'ensuite les présenter sous forme de modules épinglés sur un tableau. Dans les groupes de stagiaires disposant des compétences requises, des formateurs utilisent « **Classroom** » de la suite « **Google workspace for education** ».

« Un système de prêt de matériel interne a été mis en place pour permettre aux formateurs d'utiliser les ordinateurs dans leurs modules de formation »

Ajoutons également que dans son programme de formation, la FUNOC prévoit des modules de « mise en projet ». Ces séances sont programmées pour permettre la recherche de stage, le travail du curriculum vitae, les recherches sur le projet professionnel, etc. Un système de prêt d'**ordinateurs** ayant été mis en place en interne, les formateurs peuvent, moyennant réservation, disposer des ordinateurs pour permettre le fonctionnement du module.

En complément ou en vue de finaliser le travail entamé en séances de « mise en projet », les stagiaires ont la possibilité poursuivre l'activité au sein de l'"**espace numérique interne**" (ENI) mis en place par la FUNOC à raison de deux aprèsmidi par semaine. Dans cet espace, le numérique y est abordé sous différents axes. Ainsi, le stagiaire a la possibilité de poursuivre ses

recherches et le travail mené dans le module de « mise en projet » ; c'est également là qu'il peut disposer d'une **assistance** pour la gestion de l'espace personnel FOREM, se remettre à niveau et/ou renforcer ses compétences.

« <sup>L</sup>es stagiaires sont libres de s'inscrire aux modules en fonction de leurs besoins »

Par ailleurs, le stagiaire peut, en fonction de ses besoins, aller à l'ENI en vue de suivre des « **MOOC** » (Massive Open Online Course), à savoir des modules de formation mis en ligne et ouverts à tous. Ils ont alors accès à plusieurs cours, mais aussi à différents contenus pédagogiques interactifs variés, à l'instar de vidéos ou de quizz. En complémentarité avec son programme de formation, le stagiaire à la liberté d'y assister et de suivre des cours sur des sujets tels que les mathématiques, le français, les softskills…

Parallèlement, les stagiaires peuvent également bénéficier d'un **suivi individuel** abordant différentes thématiques telles que la vérification du code pin, le **dossier forem**, l'application **Itsme**, l'application « **Le bon plan** », l'application de la **TEC**, etc. Il s'agit de s'adapter aux besoins des stagiaires et d'organiser les entretiens individuels en fonction de qui a été relevé.

L'"espace numérique interne" de la Funoc est disponible à tous les stagiaires ayant un minimum d'autonomie numérique à raison de deux plages horaires par semaine. Par « minimum d'autonomie numérique », il faut ici entendre pouvoir allumer un ordinateur, ouvrir sa boîte mail et utiliser un logiciel de traitement de texte. Les candidats n'ayant pas cette autonomie sont orientés vers le module « PMTIC »(1) ou le module d'initiation à l'informatique proposés par le centre.

« Grâce à la formation donnée en interne sur LearningApps, une formatrice a transformé un parcours lecture qu'elle avait réalisé en version

papier/crayon en un parcours numérique innovant, enrichi de nombreux exercices virtuels. »

Enfin, le numérique fait partie intégrante du quotidien des stagiaires en formation mais également de celui des formateurs. La chargée de mission en développement du numérique à la FUNOC a organisé une semaine de **formations en interne** durant laquelle, entre collègues, ils ont pu partager leurs expériences avec des outils numériques utilisés dans leurs pratiques professionnlle : **Genially, Wooclap, classroom, LearningApps, Quizlet, Kahoot !, Socrative**, etc. La chargée de mission réalise également un **feuillet mensuel** qui recense les principaux outils numériques. Ce mensuel est mis à disposition des formateurs, qui eux même s'en servent avec leurs stagiaires.

*(sur base d'un entretien avec avec Isabelle Albasini, chargée de mission en développement du numérique à la FUNOC) [http://www.funoc.be](http://www.funoc.be/)*

(1) Plan mobilisateur des technologies de l'information et de la communication. Plus d'info sur : [https://emploi.wallonie.be/home/formation/le-plan](https://emploi.wallonie.be/home/formation/le-plan-mobilisateur-des-technol.html)[mobilisateur-des-technol.html](https://emploi.wallonie.be/home/formation/le-plan-mobilisateur-des-technol.html)

# <span id="page-26-0"></span>**4.6. À « Perspectives »**

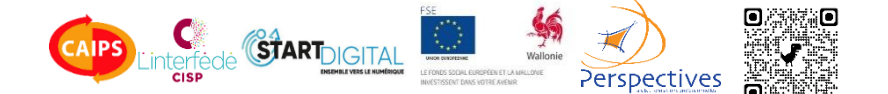

La présence du numérique est une constante dans toutes les formations organisées par le CISP<sup>(1)</sup> : en infographie, maintenance informatique, régie de spectacle, (web)radio… mais également sous l'angle de l'accompagnement des stagiaires, en jobcoaching, bilan/projet et là où à priori on l'attendrait moins, en français. En remise à niveau en français, on utilise les tests sur **Wallangue** et des applications en ligne, et des **tablettes** étaient déjà mises à disposition des stagiaires avant le COVID. Aujourd'hui, le centre dispose plus globalement de **portables** à prêter aux stagiaires.

« On est passé au tout à distance dès lors que le présentiel a été interdit. Tout le monde s'y est mis rapidement et a su chipoter avec le numérique assez vite »

Dans l'ensemble, la **formation à distance** s'organise au cas par cas en fonction des groupes en formation. Pendant le confinement, hormis les formations PMTIC(2) pour lesquelles cela posait trop de difficultés pour les apprenants, tout se faisait à distance, même en régie ou maintenance informatique alors que ces filières nécessitent la pratique. Des contenus de cours théoriques et des devoirs étaient mis en ligne à disposition des stagiaires. Des exercices pratiques à réaliser chez soi étaient remis aux stagiaires avec le matériel nécessaire, les formateurs utilisant ensuite la visioconférence pour aborder, tant que faire se pouvait, le volet pratique de ces formations techniques. Les choses ont été mises en place « en une semaine ». Tout le monde a pris le pli et s'est assez vite débrouillé, moyennant une **initiation** courte ou parfois plus approfondie lors de la remise de l'outil, tous n'ayant pas les mêmes facilités. Avec un petit récapitulatif de la marche à suivre (allumer, ouvrir sa boîte mail, se connecter à Zoom…), l'entame dans l'utilisation des outils numériques mis en œuvre dans le centre s'avérait et demeure assez rapide.

« On a fait tellement de distanciel y compris dans les filières techniques que dès que ça a été possible les choses se sont inversées »

Dans les filières CISP, c'est en remise à niveau français que l'accompagnement à distance perdure, et en formation bilan et projet qui prend alors la forme de suivis individuels. Elle est également pratiquée dans le cadre d'un projet spécifique qui vise l'emploi et la formation qualifiante, le formateur y travaillant avec les publics exclusivement à distance. Les entretiens se déroulent en visioconférence sur « **Zoom** », et l'accompagnement se déroule comme si la personne était à côté. Ils échangent et travaillent des documents en direct ; en cas de difficulté le stagiaire peut autoriser le formateur à prendre la main via « Zoom » ou « **TeamViewer** ». Actuellement et dans le cadre d'un appel à projet visant la mise à l'emploi de bénéficiaires par le biais de coachings individualisés, cinq **capsules** sont en développement afin de permettre aux stagiaires d'accéder à des contenus de formation à distance en toute autonomie : Comment postuler ? Créer son CV ? Etc.

Les formateurs, selon les filières, utilisent différentes applications. « **Padlet** » et « **Genially** » étaient déjà utilisées en formation français avant le Covid en tant que plateformes interactives, mais en présentiel et non accessibles à la maison comme aujourd'hui, permettant maintenant la réalisation de devoirs et tâches en autonomie. Elles ont été employées par d'autres formateurs dans le centre pendant le confinement et continuent selon les cas à être utilisées à distance ou en classe dans l'animation des cours. Elles permettent d'organiser et d'animer différents sous-espaces sur une même plateforme interactive et d'y poser des contenus de formation théorique, des exercices, photos, vidéo et autres. Pour dynamiser les cours, des formateurs réalisent également des questionnaires et quizz avec « **Kahoot !** » Dans les filières plus en lien avec l'informatique, le formateur dynamise son cours en se servant notamment de « **Powtoon** » pour créer des présentations animées et des vidéos explicatives animées, même si les potentialités sont limitées dans la version gratuite de cette application. Il se

met également en réseau avec ses stagiaires sur « **Discord** », là où dans les autres filières plusieurs formateurs créent un groupe sur « **WhatsApp** » avec leurs stagiaires afin de communiquer et d'échanger des informations (horaires, communications du centre, etc.), des ressources, des photos, etc.

Beaucoup d'outils numériques ont été testés par les formateurs lors du premier confinement, les travailleurs s'étant formés pour améliorer leur pédagogie « à distance ». Afin de ne pas donner cours à des écrans noirs par exemple, certaines **consignes simples** ont été émises par les formateurs puis rappelées aux stagiaires en cas de besoins : activer la caméra, désactiver le micro, lever la main pour demander la parole, etc. Ces aspects se sont réglés en équipe et les formateurs régulent leurs groupes sans trop de problèmes – qui auraient par exemple nécessité d'aménager les règlements internes. Il en va de même pour régler des problèmes d'ordre plus technique ou des difficultés d'utilisation rencontrés par les stagiaires : d'une part, la plupart sont évités par l'initiation, la phase de test et la **préparation individualisée plus poussée si nécessaire lors de la prise en main des outils** ; d'autre part, la plupart des stagiaires sont autonomes assez rapidement dès lors qu'ils sont en mesure de se connecter en visioconférence avec le formateur. Celui-ci peut prendre la main sur l'outil, voir le stagiaire en présentiel, régler une urgence par téléphone, ou encore **orienter** le stagiaire dans le cas où cela s'avérerait pertinent vers l'agent de guidance, vers une formation de base…

L'idée a été évoquée en son temps de créer une plateforme d'apprentissage au niveau du centre, de type « **Moodle** », mais ce type d'outil a été jugé compliqué à développer et nécessitant beaucoup de temps… Sa plus-value n'est pas apparue évidente, de même que sa compatibilité avec l'usage qui est fait du numérique dans le centre. Cette idée a toutefois la volonté de se développer sur le long terme.

> *(sur base d'un entretien avec Jérôme PITON, responsable de projets à l'ASBL Perspectives) [http://performat.be](http://performat.be/)*

(1) Centre d'Insertion Socioprofessionnelle. Plus d'info sur : <https://emploi.wallonie.be/home/formation/cisp.html> (2) Plan mobilisateur des technologies de l'information et de la communication. Plus d'info sur : [https://emploi.wallonie.be/home/formation/le-plan](https://emploi.wallonie.be/home/formation/le-plan-mobilisateur-des-technol.html)[mobilisateur-des-technol.html](https://emploi.wallonie.be/home/formation/le-plan-mobilisateur-des-technol.html)

# <span id="page-28-0"></span>**4.7. À l' « Acacia »**

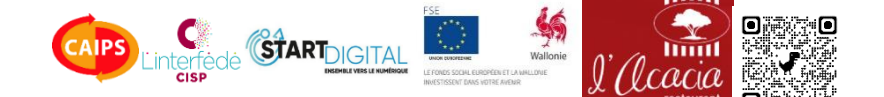

Quand la crise covid est venue frapper de plein fouet le secteur de l'HoReCa imposant la fermeture des restaurants, il a fallu adapter la formation et proposer des modules de formation en ligne. Le Chef formateur à l'Acacia (Entreprise de Formation par le Travail agréé CISP(1)) a directement proposé d'avoir recours à l'outil « **Framatalk** ». Ce logiciel de visioconférence gratuit ne demande pas d'installation complexe et est accessible pour les stagiaires.

« On a apporté plusieurs modifications à la formation et les stagiaires ont pris la formation à distance plus au sérieux. »

Les débuts ont été compliqués. Les stagiaires ont pu bénéficier du prêt de matériel suite au subside « Coup de pouce digital »(2), mais ils ne prenaient pas conscience de l'importance de suivre la **formation théorique à distance**. Très rapidement, le formateur s'est ajusté en proposant un cadre avec des heures à respecter et balisant les comportements appropriés à adopter en visioconférence.

Il a également développé une auto-évaluation des compétences/comportements attendus tels que « est connecté aux heures prévues dans l'horaire », « réalise les exercices demandés dans les délais prévus »… Le stagiaire y était invité à y indiquer si selon lui c'est « Acquis », « en cours d'acquisition » ou « non-acquis », chaque aspect faisant ensuite l'objet d'un échange avec le formateur.

Pour les modules dispensés à distance, il s'est inspiré de la présentation des recettes dans les livres de cuisine. Il a développé des fiches, accompagnées d'aspects théoriques et de questions ciblées. Ces fiches étaient à réceptionner au centre de formation ou envoyées par mail. Elles composaient le cours et ont permis d'aborder toutes les thématiques de la cuisine pendant le confinement. Cela ne permettait toutefois pas de former les stagiaires « par le travail » selon la méthodologie EFT, et a nécessité de développer systématiquement de nouveaux contenus à exploiter numériquement.

Dans le cadre des visioconférences, le stagiaire avait une heure pour effectuer toutes les recherches en individuel avant une mise en commun en collectif. Le formateur créait également des sous-groupes pour travailler sur une recette, une thématique… Dans ce cas, le stagiaire recevait un lien en fonction de son sousgroupe et des outils de travail en ligne : questionnaire dédié sur « **Framapad** », **outil en ligne de traitement de texte et de travail collaboratif**… Cette organisation du travail en sous-groupe demandait beaucoup de temps et d'ingénierie informatique aux formateurs.

A chaque fin de cours, le formateur procédait à une évaluation ludique sur « **LearningApps** », une plateforme en ligne qui propose des exercices « clé sur porte » à adapter. Il recourt également à « **Genially** » pour illustrer des recettes et favoriser l'interaction des stagiaires, ainsi qu'à « **Educol** » qui permet de générer des mots croisés avec les mots de vocabulaire vus.

« Des stagiaires n'utilisaient pas le numérique avant et en fin de formation, ils se débrouillent. »

Aujourd'hui, la formation des stagiaires a repris au restaurant de l'EFT, en présentiel donc… et pourtant, pas question de laisser tomber le numérique. Le centre envisage d'intégrer certains outils dans la formation théorique, partant du constat que l'écran numérique « parle » davantage à certains stagiaires qu'un tableau blanc et que le numérique peut apporter une dimension dynamique dans la formation théorique.

> *(sur base d'un entretien avec Jonathan GRANDRY, Chef formateur à l'Acacia) [https://acaciarestaurant.be](https://acaciarestaurant.be/)*

(1) Centre d'Insertion Socioprofessionnelle. Plus d'info sur : <https://emploi.wallonie.be/home/formation/cisp.html> (2) Plus d'info sur [: https://www.interfede.be/coup-de-pouce](https://www.interfede.be/coup-de-pouce-digital/)[digital/](https://www.interfede.be/coup-de-pouce-digital/)

# <span id="page-29-0"></span>**4.8. À « Alternatives Formations »**

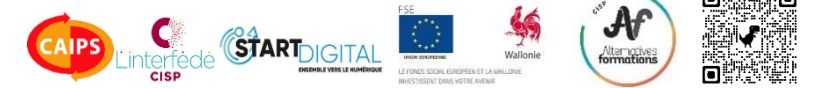

Dans la filière bureautique, les formateurs du CISP(1) [Alternatives Formations](https://www.caips.be/portfolio-items/alternatives-formations/) proposent aux stagiaires de suivre la formation selon la modalité qui correspond au mieux à leur réalité. Ils ont en effet la possibilité de suivre les cours en ligne via **Microsoft Teams et ses différentes fonctionnalités** (Visioconférence, canaux de discussion, stockage et partage de ressources, groupes de travail…) depuis chez eux ou en présentiel dans le centre.

En vue de permettre cet accompagnement, nos deux interlocuteurs ont mis en place une série d'éléments indispensables à son bon fonctionnement. Ainsi, dans un premier temps, les stagiaires bénéficient d'une séance de **prise en main** de l'outil informatique et numérique. C'est à ce moment que les formateurs abordent tous les outils qui seront sollicités pour la formation. Il s'agit essentiellement de Teams et **Moodle**, une plate-forme permettant la gestion et la diffusion de cours à distance. C'est aussi lors de cette séance que les formateurs vont veiller à fournir l'équipement informatique nécessaire au suivi de la formation, soumettre une adresse mail, aborder **Windows** et ses fonctionnalités et plus largement la navigation sur **internet**. Sans cette étape, il serait inenvisageable de démarrer la formation. Elle permet aux stagiaires de s'approprier les outils, de les tester, les exploiter et régler les problèmes techniques qui pourraient se présenter… Enfin, un test rapide inspiré de **123 DiGiT** est proposé aux stagiaires, permettant aux formateurs de positionner le stagiaire au niveau de son autonomie et de ses compétences numériques. Peu importe le niveau relevé par les formateurs, il ne s'agit pas du tout d'un critère d'exclusion à l'entrée en formation! Les stagiaires seront invités à s'autoévaluer au moyen de ce test tout au long de leur parcours de formation.

Le fait est notable: **les formateurs dispensent systématiquement la formation à deux**. Cela permet d'assurer une présence permanente, d'être toujours à disposition des stagiaires et en interaction avec eux dans le suivi des sousgroupes, des stagiaires présents et distants… Le

duo de formateurs souligne que l'accompagnement à distance nécessite un **support technique**, informatique qui s'ajoute à l'**appui pédagogique**, et cela sans négliger les stagiaires présents physiquement dans le local de formation! Il faut dire que le duo a su trouver un équilibre pour faire fonctionner cette méthodologie grâce à leur complémentarité: ainsi, l'un assure l'aspect numérique et l'usage des outils à disposition, tandis que l'autre assure la partie bureautique, propre à la filière. Cette complémentarité se traduit aussi par le fait qu'ils tiennent à proposer un panel de solutions au niveau numérique afin que chaque stagiaire puisse s'emparer de celle qui lui convient le mieux. L'objectif est qu'il parvienne à faire les choses par lui-même de la façon la plus aisée pour lui.

« Le distanciel a véritablement changé et redynamisé la formation au sein du CISP. »

Par rapport au déroulement des **modules de formation en ligne**, les stagiaires tant en distanciel qu'en présentiel sont invités à se connecter sur la **classe virtuelle** créée sur Teams, ainsi que sur la plate-forme "Moodle" où ils trouveront tous les cours de bureautique tels que "dactylographie", "Word", "Excel"… A partir de là, le stagiaire avance à son rythme en ayant systématiquement la possibilité de faire appel à l'assistance des formateurs.

« L''important pour nous, c'est d'être en phase avec les besoins des stagiaires. »

En fonction des demandes et des besoins, les formateurs s'adaptent constamment tout en laissant le stagiaire acteur de son parcours et en lui permettant d'apprendre par lui-même et à son rythme. Il arrive également que des **sousgroupes "teams"** soient créés pour se concentrer sur un même module, répondre à des questions récurrentes, approfondir un sujet, etc. Des **poses régulières** sont prévues pour permettre aux stagiaires de littéralement se déconnecter, ce qui est "vraiment essentiel pour permettre de maintenir la concentration". De plus, durant toute la formation, **les formateurs alternent explications, corrections des exercices et grilles d'évaluation**. De fait, en fin de chaque module, le stagiaire est invité à effectuer un test récapitulatif qui lui permet d'identifier ses acquis et les aspects à améliorer; un échange avec le formateur permet ensuite de cibler avec le stagiaire les axes de travail pour la suite.

Les entrées en formation se font de façon permanente dans le module bureautique qui dure 6 mois. Le fait que certains stagiaires soient en fin de formation tandis que d'autres viennent d'y entrer favorise les interactions entre stagiaires: certains, plus avancés, apportent un soutien aux stagiaires qui entrent en formation, et une dynamique positive, d'écoute et de soutien s'installe très rapidement dans le groupe.

#### « Teams est devenu une salle de classe à part entière. »

En regard de la méthodologie d'accompagnement et de l'usage du numérique mis en oeuvre dans cette filière, il est primordial pour accrocher à la formation que le stagiaire manifeste un minimum d'intérêt pour le numérique. Teams joue en effet un rôle essentiel dans le bon fonctionnement de la formation… toutefois, peu importe le niveau de compétences numérique et la capacité initiale du stagiaire à l'utiliser Teams.

Jusqu'ici, cette méthode d'accompagnement a montré et démontre encore son efficacité. D'une part, les retours des stagiaires sont positifs: ils apprécient la modularité de la formation et le fait de pouvoir progresser à leur rythme en fonction de leur situation. D'autre part, les formateurs constatent moins d'absentéisme dans les cours, et davantage de stagiaires qui vont jusqu'au terme de la formation.

Prochain objectif pour le duo de formateurs ? Proposer des **projets inter-filières en lien avec le numérique**, comme cela a déjà été initié avec la "digitalisation" du jardin pédagogique de la filière verte du centre. Néanmoins, cela demande du temps et des périodes de test afin de construire les modules et de les ajuster en fonction des besoins des stagiaires. En espérant qu'ils rencontrent le même succès que pour la filière bureautique… En tous cas c'est tout le mal qu'on leur souhaite!

*(sur base d'un entretien avec Isabelle HAMELS et Stéphane LEBEAUPIN, formateurs à Alternatives Formations) [http://www.alternativesformations-oisp.be](http://www.alternativesformations-oisp.be/)*

(1) Centre d'Insertion Socioprofessionnelle. Plus d'info sur : <https://emploi.wallonie.be/home/formation/cisp.html>

# <span id="page-31-0"></span>**4.9. À « Form@thé »**

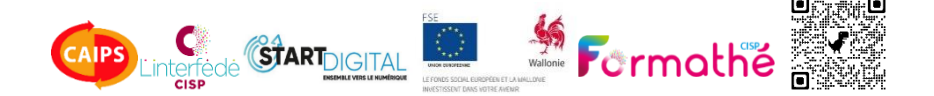

Formathé œuvre entre autres choses à l'inclusion numérique. Le centre est agréé par la Région wallonne en tant que CISP<sup>(1)</sup>, PMTIC<sup>(2)</sup> et propose un service d'Outplacement professionnel et humain.

Ce qui est important chez Formathé, c'est **l'informatique… pour tous !** Dès qu'une personne s'inscrit, les freins qu'elle percevrait en termes connaissances pré-requises ou de peur du regard de l'autre sont rapidement levés. Il est précisé d'emblée que la formation est ouverte à tous, quel que soit son niveau, et que chacun avancera à son rythme dans une atmosphère conviviale.

« Il est important que le stagiaire se sente à sa place, dans une atmosphère conviviale et avance à son rythme »

En amont de la formation, un bilan est établi. Ce **bilan de départ comprend tant le volet équipement informatique que le volet compétences numériques**. Le bilan invite également les stagiaires à choisir les matières informatiques qu'ils souhaiteraient aborder. Cela permet au stagiaire de prendre directement conscience de ses compétences et de positionner ses attentes vis-à-vis de la formation. De manière générale, trois niveaux de compétences peuvent être distingués : le stagiaire débutant qui a peu ou pas de compétences numériques, le stagiaire qui a des connaissances mais a besoin d'un "rafraichissement" et/ou approfondissement et enfin le stagiaire relativement autonome en matière numérique.

Selon les connaissances initiales du stagiaire, il pourra être **orienté** vers le module PMTIC préalablement à son entrée dans une formation organisée par le CISP. Ce module d'initiation à l'informatique dure 48 heures, réparties sur 1 mois.

**Le formateur adapte la formation au rythme du groupe et individualisera le module en**  **fonction des besoins** de chacun. Les stagiaires apprennent ainsi à découvrir **Microsoft Windows 10**, créer un e-mail, naviguer sur internet et vérifier la fiabilité des sites, les réseaux sociaux, utiliser sa banque en ligne, gérer des fichiers et des dossiers....

**Les stagiaires plus autonomes ont la possibilité d'avancer par eux-mêmes le site PMTIC.net** qui proposent des contenus de formation en ligne répartis en 5 unités<sup>(3)</sup>. Des mémos, des activités à réaliser en lien avec les différents contenus proposés et un espace personnel sont prévus. En fin de module, le stagiaire est à même d'envoyer un fichier par email, d'effectuer un Print Screen et le placer dans un dossier, de partager une vidéo par mail, d'effectuer des recherches en ligne...

A son entrée dans la formation du CISP, deux après-midi par semaine de séances informatiques sont dispensées par le même formateur. Il débute d'abord par un petit **test des acquis** et poursuit par un bref **rappel des « bases »** (recherches internet, e-mail).

Tout au long de la formation, le numérique est omniprésent, et **des modules d'utilisation de l'outil numérique sont intégrés dans les cours**. Ainsi les stagiaires utilisent très régulièrement le numérique avec des thématiques en **lien avec la vie professionnelle** comme par exemple la mise en page d'un CV, la gestion de son profil Forem, l'usage de Street View pour visualiser une entreprise... et dans la vie privée par l'utilisation des applications de la TEC, de la SNCB, l'administration en ligne, etc.

Il est important de régulièrement conscientiser le stagiaire aux compétences qu'il a déjà grâce à ce qu'il utilise quotidiennement. Pour ce faire, le formateur fait régulièrement des **comparaisons entre l'usage que le stagiaire fait déjà de son smartphone et l'usage d'un ordinateur**. Cette comparaison permet au stagiaire de se rendre compte qu'il n'est pas si novice que ça et qu'il a des compétences. Il est important de renforcer la confiance en soi de la personne. Le fait de **réaliser des évaluations** (formatives et autoévaluations) régulièrement favorise également cette montée en confiance et permet d'ajuster la formation si nécessaire.

Le formateur indique que « *l'usage du numérique ne peut se faire que dès lors qu'il y a une volonté d'utiliser les ressources numériques* ». Pour la susciter, le centre à sa méthode ; **le formateur propose d'utiliser le numérique dans un contexte qui fait sens au stagiaire**. Ainsi, en guise d'exemple, une stagiaire passionnée par les activités manuelles telles que le crochet s'est vue proposer des tutos disponibles sur **Youtube**, des articles... et surtout comment les trouver! Quelques semaines plus tard, la personne effectuait seule ses recherches !

« Il est conseillé de commencer à faire connaissance avec la personne afin d'établir un climat de confiance valorisant, découvrir ses centres d'intérêt et s'en servir dans son usage du numérique. »

Parallèlement aux formations, Formathé organise un EPN(4) . Ce service est véritablement complémentaire aux formations pour les stagiaires ; d'autant qu'à l'EPN, comme en formation PMTIC, le stagiaire y retrouvera l'équipe du centre. Mieux : le formateur en informatique est **joignable** en cas de difficulté vu qu'il assure également un **support technique et informatique**… Pour le stagiaire, avoir une personne ressource identifiable favorise l'échange et soutien son accompagnement.

*(sur base d'un entretien avec Providence LIGOTTI, directrice à l'ASBL Formathé) [https://www.formathe.net](https://www.formathe.net/)*

- (1) Centre d'Insertion Socioprofessionnelle. Plus d'info sur : <https://emploi.wallonie.be/home/formation/cisp.html> (2) Plan mobilisateur des technologies de l'information et de la communication. Plus d'info sur : [https://emploi.wallonie.be/home/formation/le-plan](https://emploi.wallonie.be/home/formation/le-plan-mobilisateur-des-technol.html)[mobilisateur-des-technol.html](https://emploi.wallonie.be/home/formation/le-plan-mobilisateur-des-technol.html) (3) <https://www.pmtic.net/contenu-en-ligne>
- (4) Espaces Publics Numériques de Wallonie. Plus d'info sur : [https://emploi.wallonie.be/home/plan-numerique/espaces](https://emploi.wallonie.be/home/plan-numerique/espaces-publics-numeriques.html)[publics-numeriques.html](https://emploi.wallonie.be/home/plan-numerique/espaces-publics-numeriques.html)

#### <span id="page-33-0"></span>**4.10. Au « CESEP »**

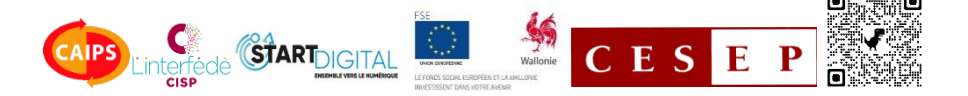

Le CESEP, agréé CISP<sup>(1)</sup>, dispense plusieurs formations en lien avec le numérique : « Accès aux métiers du numérique et imprimante 3D », « Vidéo et Multimédia », « Informatique et travaux de bureau vers les métiers du bienêtre », « 30 jours pour renforcer mes compétences », « Informatique et travaux de bureau : secteur de la santé », etc.

Le point commun entre ces formations ? Elles sont à la portée de tous, quel que soit le niveau de compétences et d'autonomie du stagiaire avec le numérique. Le centre en informe le stagiaire dans ses communications et dès les premiers échanges avec lui.

#### **Le numérique est intégré dès l'entrée en formation du stagiaire, lors de son inscription**.

« L'idée est que chaque personne qui s'inscrit perçoit qu'il peut le faire et que l'idée qu'il a de ses compétences numériques n'est pas un frein. »

Premièrement, il est demandé à la personne d'**identifier le matériel auquel elle a accès**. Cela permet de dresser un état des lieux et de déterminer les outils à mettre à disposition du stagiaire si un accompagnement distanciel devait se réimposer. Indépendamment de la formation en distanciel, le centre **prête du matériel** tel que PC portable, imprimante et accessoires… Certains stagiaires empruntent ou prolongent le prêt d'ordinateurs en fin de formation pour, par exemple, se préparer en vue de l'épreuve de validation de compétences, s'entraîner en vue d'un emploi auquel ils souhaiteraient postuler…

Deuxièmement, le stagiaire est invité à passer un test simple de logique se présentant sur une page A4 reprenant une série de questions. L'objectif de ce **test** est de **donner au stagiaire une indication sur son niveau en regard de la formation souhaitée**. Le test donne lieu à un échange sur les résultats obtenus, permettant au stagiaire d'exprimer son ressenti sur le test et se rassurer sur la poursuite de la formation.

Ces deux actions visent véritablement à bien préparer et laisser la possibilité à chacun de se rendre en formation quelles que soient les représentations qu'il a de ses capacités à utiliser le numérique.

Le centre s'est fait reconnaître comme établissement scolaire par Microsoft et dispose de licences **Microsoft office 365 Education** à des conditions avantageuses. Dès le début de la formation, différents modules sont dispensés pour favoriser la **prise en main** de l'outil informatique et numérique mais également pour développer une autonomie face aux différents usages que les stagiaires désireraient en faire. Ainsi, les stagiaires bénéficient d'un **module Teams** où ils reçoivent une adresse e-mail et s'exercent à l'usage de cet outil utilisé dans le centre.

C'est également dans les premiers jours de formation qu'est proposée une **session sur l'usage d'internet**, les pièges à éviter lorsqu'on navigue en ligne, le traitement de l'information reçue via les différents canaux, la sécurité sur le web et la gestion des mots de passe, faire des recherches sur le web.

Toujours en introduction des formations, **trois heures de "pc secours"** sont dispensées, c'est l'occasion pour les formateurs d'aborder les différents supports de sauvegardes, les périphériques… Enfin, un module de **neuf heures de Windows** est proposé aux stagiaires pour qu'ils paramètrent leur poste de travail en fonction de leur méthode de travail, créent et organisent des arborescences et plus largement, apprivoisent l'outil informatique.

**Tout au long de la formation, la thématique du numérique dans la recherche d'emploi est abordée**, le numérique étant devenu une compétence transversale à proprement parler. Il est devenu essentiel que les stagiaires soient en mesure d'exploiter le numérique dans leur démarche tant sur le plan professionnel que sur le plan privé. Des employeurs recourent à la

visioconférence pour les entretiens d'embauche, de plus en plus de formulaire et documents sont à soumettre en ligne, l'envoi de mail avec pièces jointes se généralise… Il est donc important pour le centre de veiller à entretenir et développer ces compétences numériques ; deux travailleurs sont spécialisés dans la recherche d'emploi, notamment sur les réseaux sociaux, au sein de l'équipe.

« La formation à distance rend plus difficile la gestion de la dynamique de groupe mais n'empêche pas ces phénomènes de groupe et parfois cela les exacerbe. »

Pour favoriser les interactions pendant la formation, les formateurs utilisent un **tableau interactif**, ce qui permet de ne pas être dans un schéma de présentation figé mais plutôt de partir des stagiaires et de co-construire avec eux le contenu. L'usage de l'écran interactif rend la formation plus individualisable. **Cette coconstruction est un élément important qui est difficilement reproductible dans du distanciel** nous explique la directrice. Les formations au CESEP se veulent pratiques et sur le terrain ; dès lors que du distanciel est proposé, cela empêche cette dynamique de co-construction ou du moins cela s'avère plus fastidieux.

Si « **Kahoot !** », qui permet de dynamiser la formation de façon ludique avec des quiz et des sondages, reste utilisé dans la formation, les formateurs ont de moins en moins recours aux autres outils TICE. D'une part, il en existe une multitude et on s'y perd vite si l'on démultiplie les outils utilisés ; d'autre part, il est nécessaire que son utilisation se prête au contexte de la formation dispensée.

Pendant toute la formation, le centre propose un **Helpdesk technique et informatique**. Un numéro de téléphone est dédicacé uniquement à cela. Ce Helpdesk permet aux stagiaires d'identifier une personne relai en cas de problème et de trouver une solution rapide. Si le

formateur qui s'occupe de cet helpdesk a été beaucoup sollicité lors du confinement, les stagiaires appellent de moins en moins. Cela s'explique notamment par le fait que les formateurs, au fil du temps, ont pu monter en compétences mais également par le fait que le recours à Teams est moindre que dans une formation exclusivement en distanciel.

L'**évaluation des compétences** du stagiaire se fait tout au long de son parcours. A l'aide d'exercices et de grilles d'auto-évaluation, il peut facilement se rendre compte des compétences acquises. En fin d'accompagnement, les compétences développées sont énumérées sur l'attestation de fin formation.

Le numérique occupe donc un rôle essentiel dans les formations du CESEP. Son usage est une **compétence transversale** en tant que telle et **permet également de développer des compétences comportementales** comme l'autonomie, l'esprit critique ou encore le sens de l'observation.

*(sur base d'un entretien avec Véronique CANTINEAU, directrice du secteur insertion au CESEP) [https://www.cesep.be](https://www.cesep.be/)*

(1) Centre d'Insertion Socioprofessionnelle. Plus d'info sur : <https://emploi.wallonie.be/home/formation/cisp.html>

# <span id="page-35-0"></span>**5. Annexe : Mobilisation de compétences DigComp**

Le tableau pages suivantes reprend un ensemble de **pratiques identifiées** dans le cadre du projet et partagées par les CISP. Celles-ci sont organisées et triées selon les 21 compétences du référentiel de *DigComp 2.1*<sup>16</sup>, regroupées en 5 domaines. Ce travail se base sur 2 documents de vulgarisation et d'adaptation du référentiel créés dans le cadre du projet européen Start Digital :

*[Comprendre DigComp 2.1](https://start-digital.be/mediateurs/test-article-competences-numeriques/)*<sup>17</sup> de D. Bertinchamps et G. Luypaert. (2021).

Ce document vise à répondre à l'**objectif de soutenir le personnel éducatif en permettant à tout un chacun de s'approprier le Cadre Européen des Compétences Numériques, DigComp**. Il vise à offrir une description de chacune des compétences numériques et à proposer des exemples concrets de la vie privée et de la vie professionnelle. Il ambitionne de favoriser la compréhension du cadre européen DigComp et d'initier des discussions au sein des institutions partenaires.

 *[Le référentiel DigComp adapté à la formation](https://start-digital.be/mediateurs/digcomp/)*18, élaboré par les partenaires de Start Digital (2020).

Ce document est le fruit d'un travail collaboratif proposant d'adapter le cadre européen DigComp en **référentiel de formation utilisable par les « équipes de terrain »**. Plus spécifiquement, ce présent document est un **premier jet** visant à répondre à l'un des objectifs du projet Start Digital, à savoir, construire un **référentiel commun sur base du cadre européen des compétences numériques (DigComp 2.1)**. Il a pour ambition de faciliter l'appropriation rapide de ces compétences numériques par les équipes pédagogiques.

Le tableau pages suivantes reprend également les **niveaux de maîtrise identifiés** correspondant au référentiel DigComp adapté à la formation évoqué ci-dessus. Ils tiennent compte du **degré d'autonomie attendu et du niveau de complexité de la tâche**. Il adopte donc **3 niveaux de maîtrise** qui adoptent la nomenclature au niveau du **cadre européen des langues (A, B et C).**

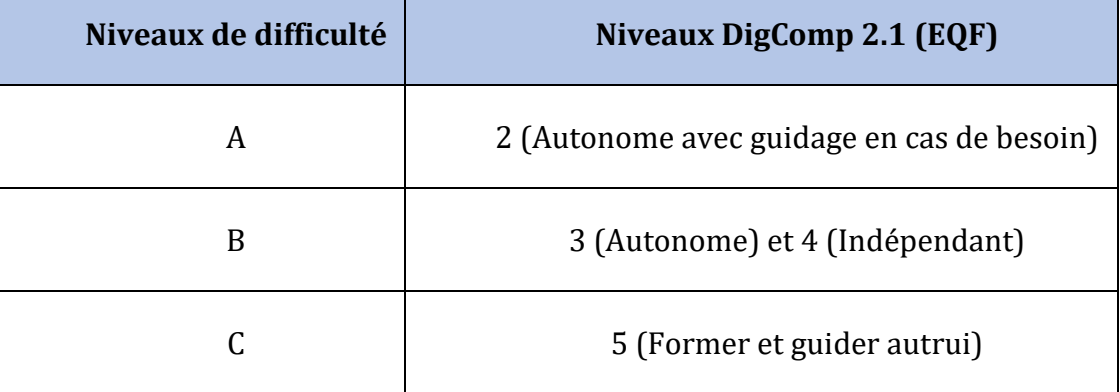

#### *Correspondance entre les 3 niveaux de difficultés et le cadre Digcomp 2.1*

 $\overline{a}$ <sup>16</sup> Carretero Gomez, S., Vuorikari, R. and Punie, Y., DigComp 2.1: The Digital Competence Framework for Citizens with eight proficiency levels and examples of use, EUR 28558 EN, Publications Office of the European Union, Luxembourg, 2017, ISBN 978-92-79-68006-9 (pdf), 978-92-79-68005-2 (print), 978-92-79-74173-9 (ePub), doi:10�2760/38842 (online), 10.2760/836968 (print), 10.2760/00963 (ePub), JRC106281.

<https://publications.jrc.ec.europa.eu/repository/handle/JRC106281>

<sup>&</sup>lt;sup>17</sup> <https://start-digital.be/mediateurs/test-article-competences-numeriques/>

<sup>18</sup> <https://start-digital.be/mediateurs/digcomp/>

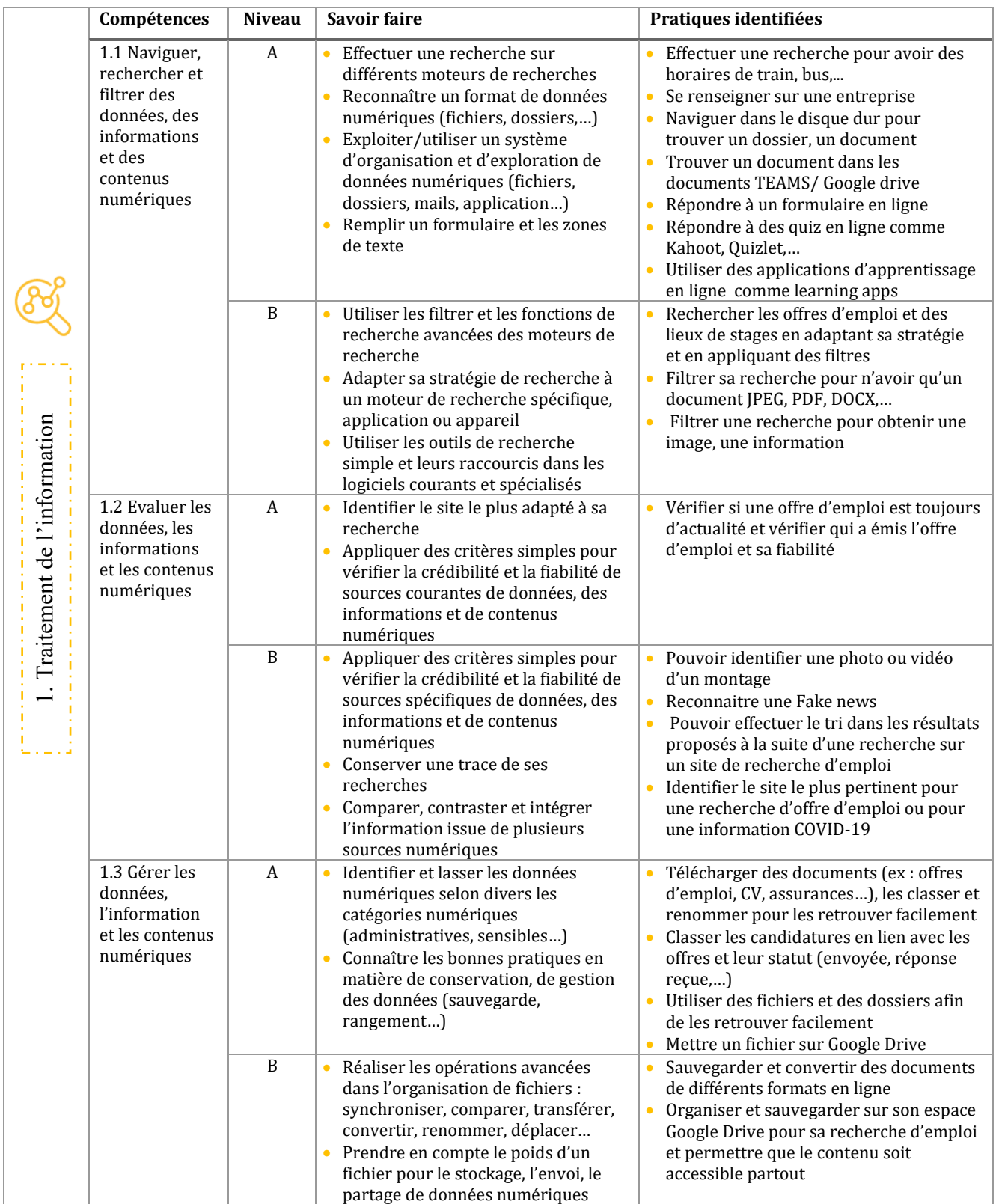

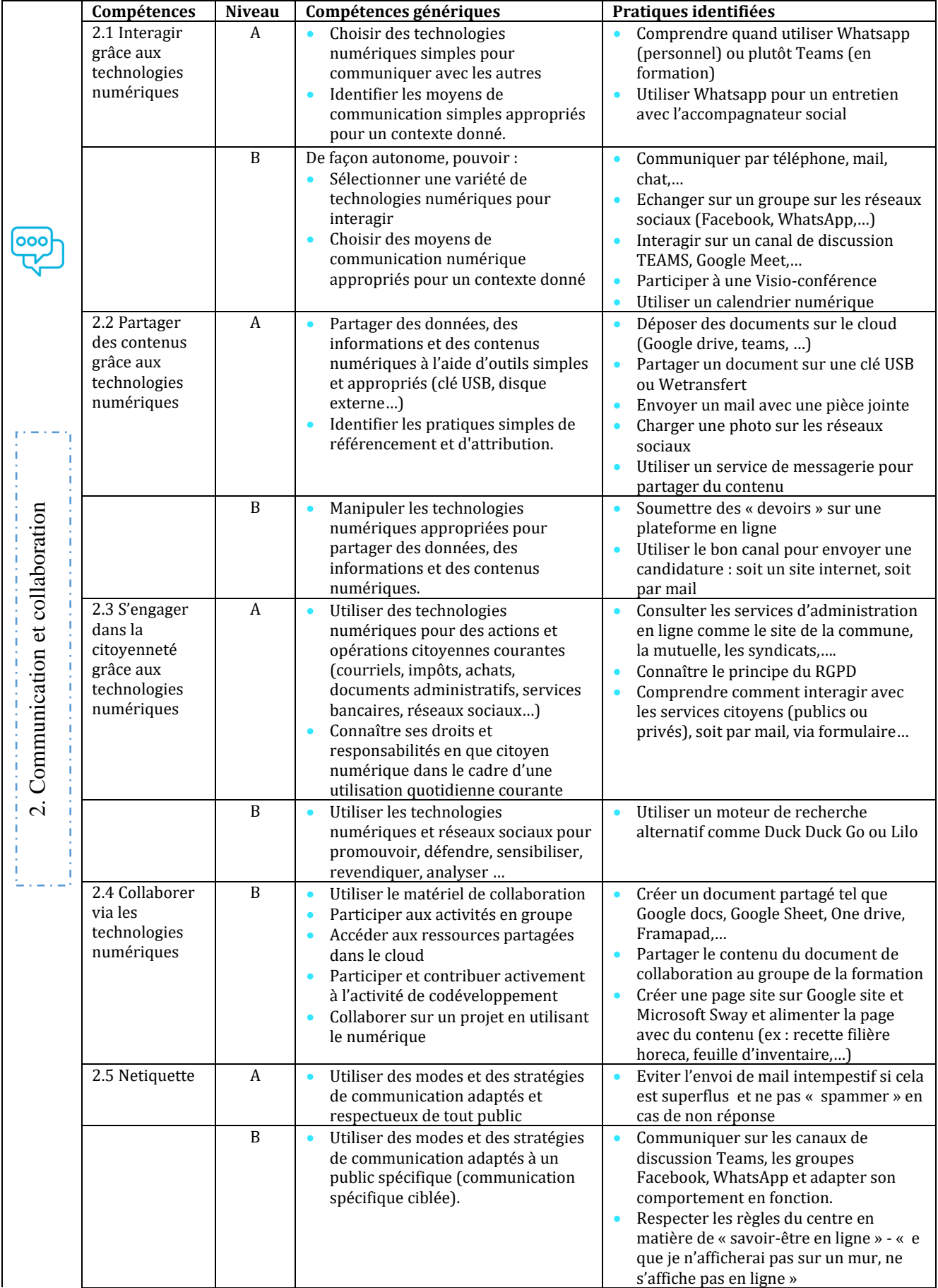

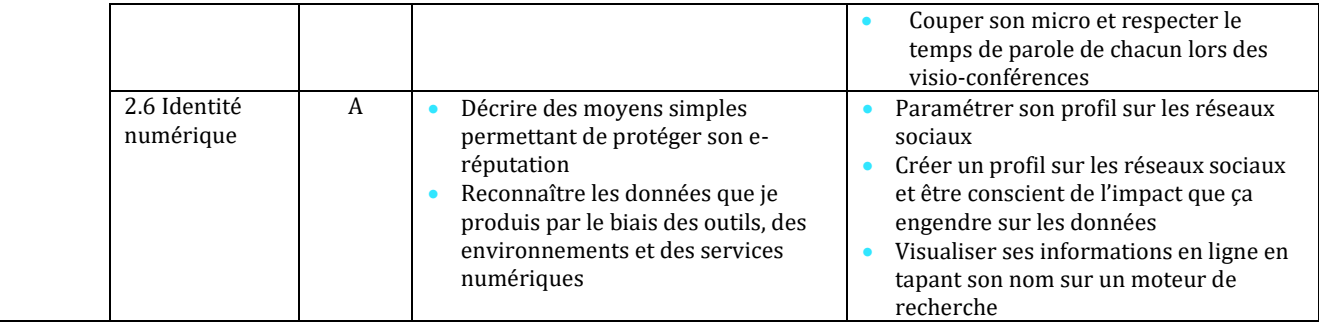

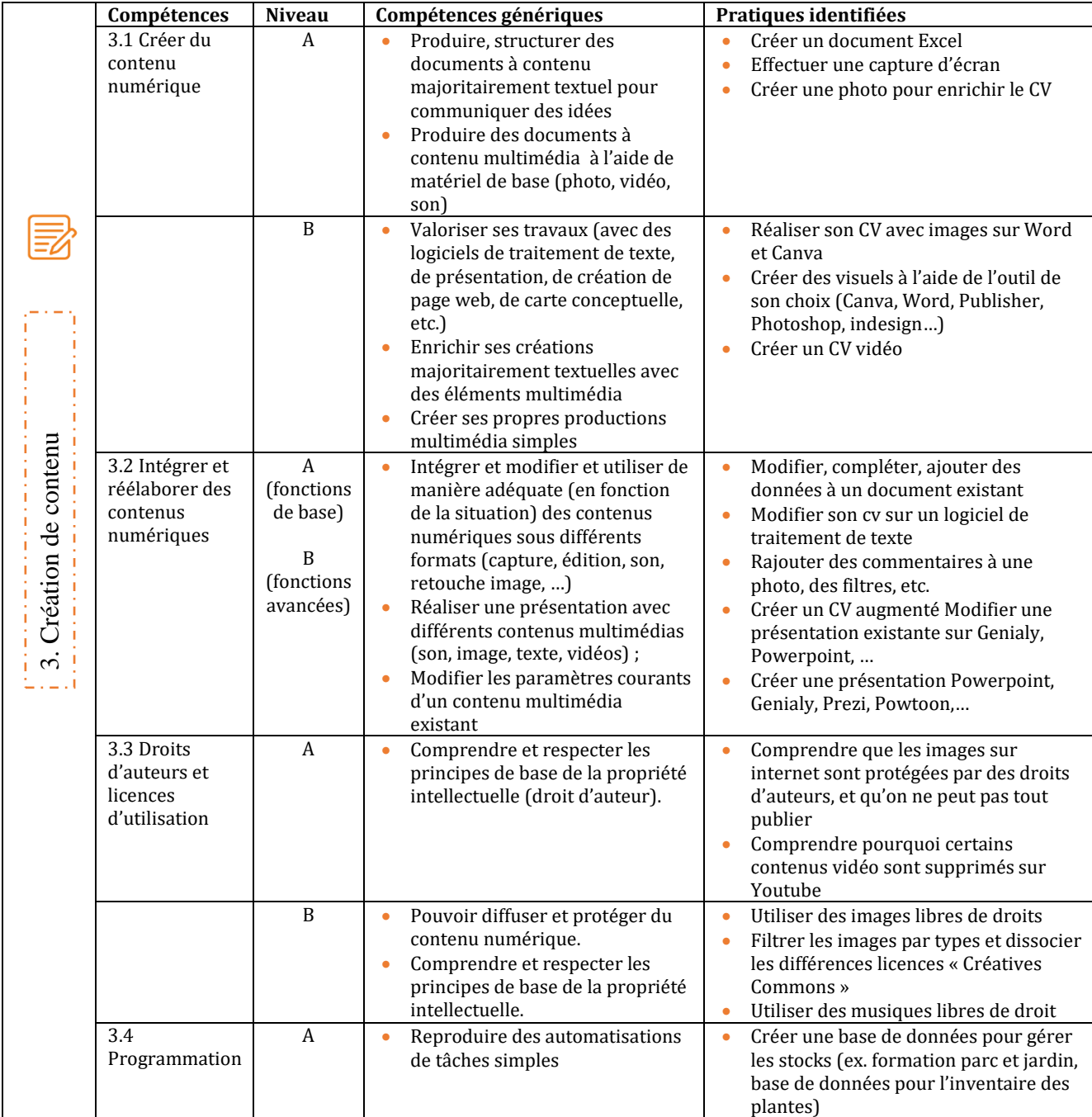

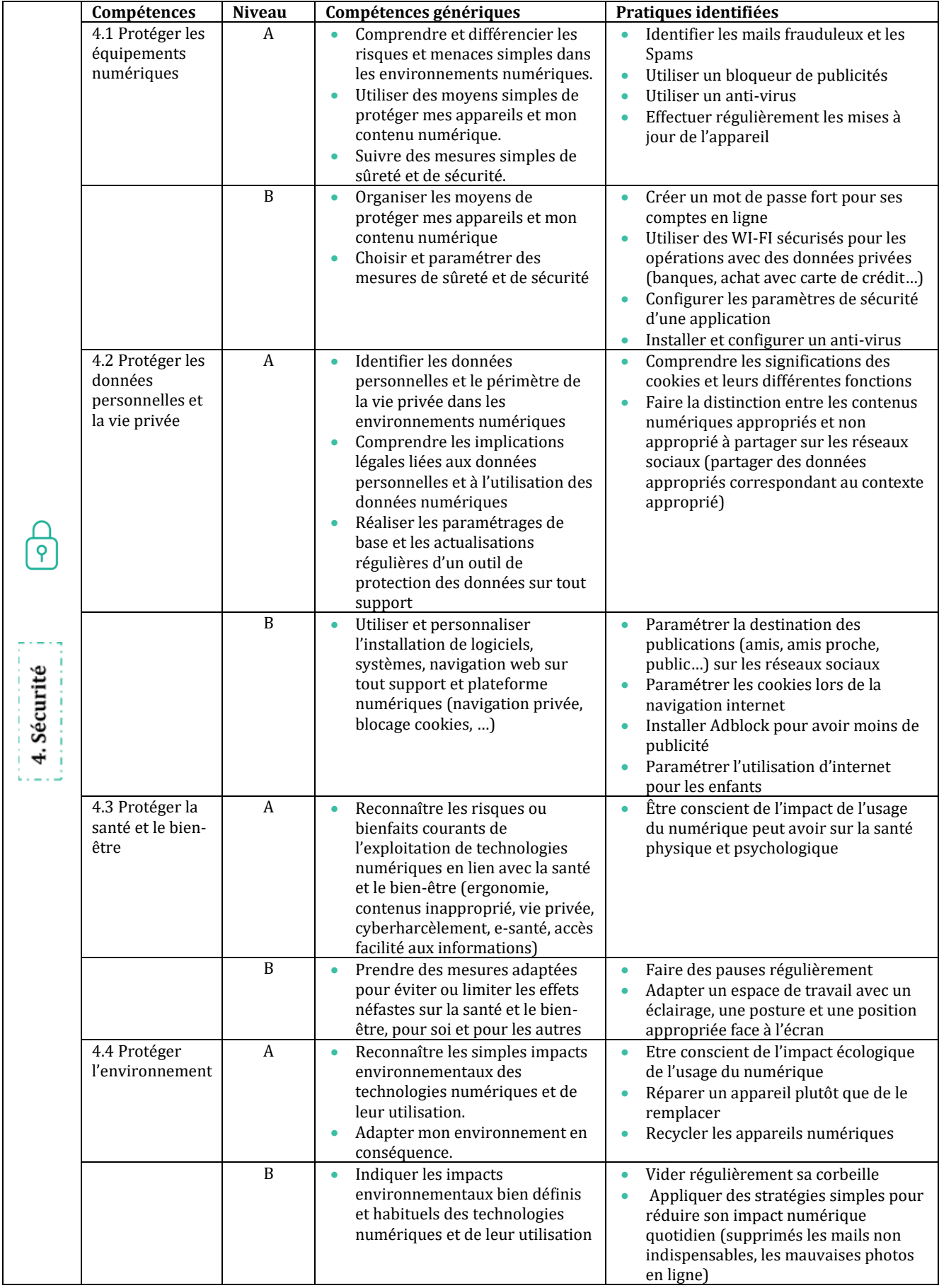

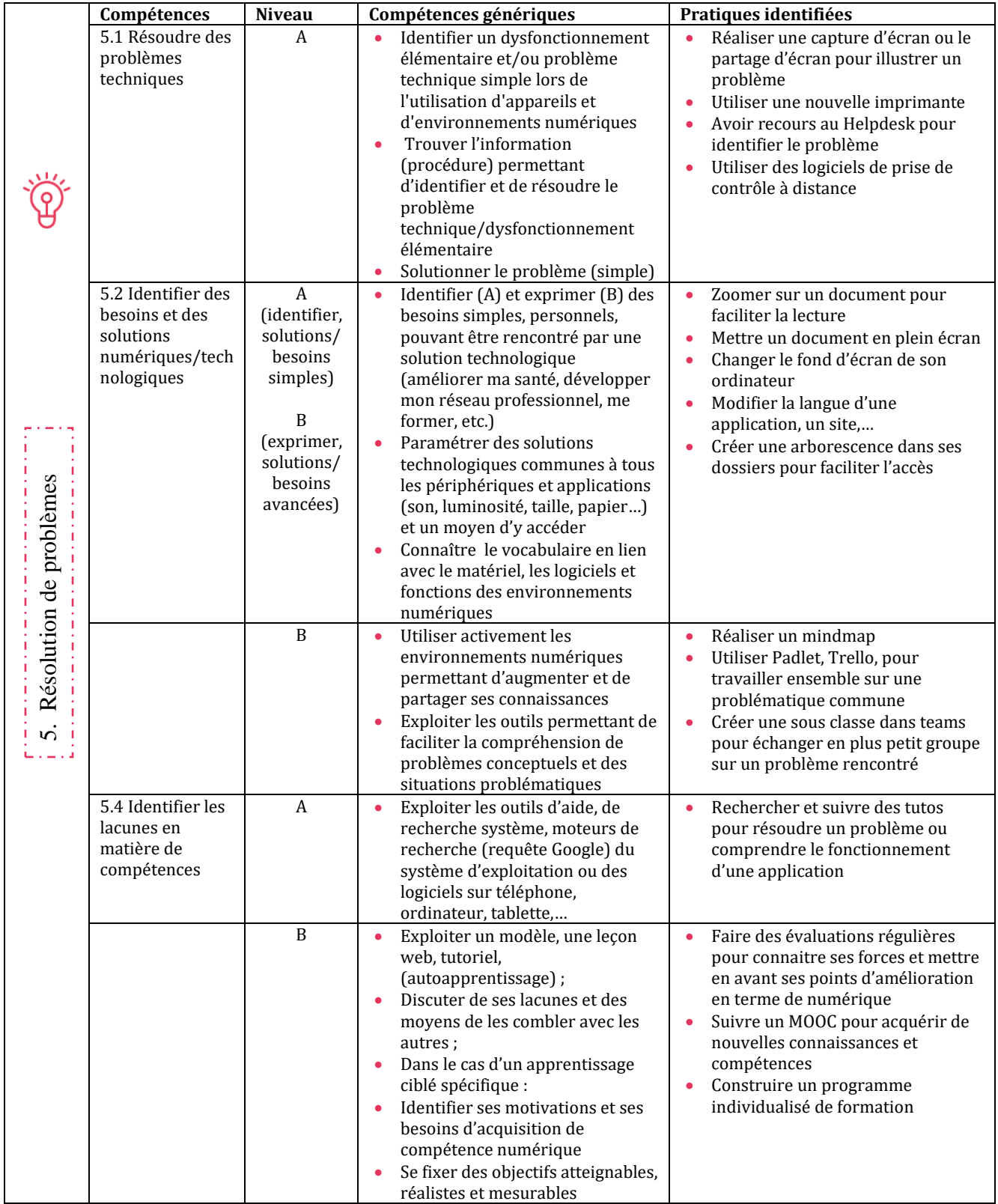

Avec le concours de :

M. Jean-Marie DUJARDIN, Professeur émérite en gestion des ressources humaines et formation à l'Université de Liège

Mmes Charlotte HOFFMAN et Marina MIRKES, respectivement Responsable de projets pédagogiques - Médiatrice numérique et Coordinatrice pédagogique, à l'Interfédé des CISP.

Des centres d'insertion socioprofessionnelle, qui nous ont fait part de leur expérience avec le numérique et ont contribué activement à ce projet, en particulier : Acacia, Alternatives formations, Archipel, ASBL Carrefour, CESEP (Centre Socialiste d'Education Permanente), COF (Centre d'Orientation et de Formation), CLF (Centre Liégeois de formation), Enaip en Pays de Liège, Form@thé, FUNOC (Formation pour l'Université Ouverte de Charleroi), Perspectives, Retravailler, SIMA Verviers.

Réalisé par C.A.I.P.S. avec l'Interfédération dans le cadre du projet Start Digital

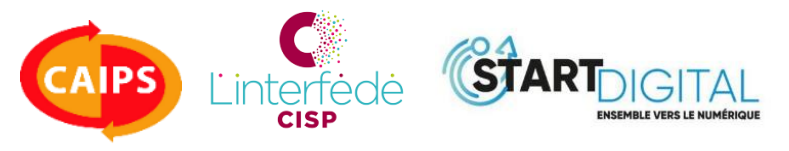

avec le soutien de l'Union européenne et de la Wallonie

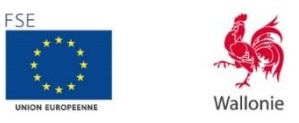

LE FONDS SOCIAL EUROPÉEN ET LA WALLON INVESTISSENT DANS VOTRE AVENIF